# **PC III Aufbau der Materie**

 $\triangleright$  Kapitel 4 Zement und Stein für die Chemie: Wasserstoffatom und Rotation

### **Klausur: Mo 03.08.15, 13:00-14:30, PK 2.1 (Einlass 12:00) Nachklausur: Mo 21.09.15, 9:00-10:30, PK 2.1**

Vorlesung: http://www.pci.tu-bs.de/aggericke/PC3

Übung: http://www.pci.tu-bs.de/aggericke/PC3/Uebungen

### Die Rotation - Energiewerte

Schrödingergleichung für ein Potential V(r), dass nur vom Abstand r abhängt:

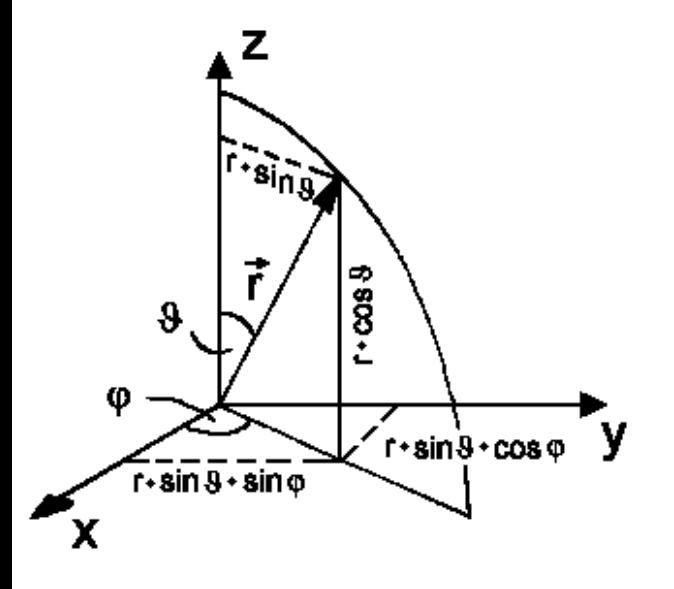

 $x = r \sin\theta \cos\varphi$  $y = r \sin\theta \sin\phi$  $z = r \cos\theta$ 

$$
(-\hbar^2 / 2\mu \Delta + V(r)) \psi = E \psi
$$
\n
$$
\Delta = \frac{\partial^2 / 2\mu}{\partial x^2} + \frac{\partial^2 / 2\partial y}{\partial y^2} + \frac{\partial^2 / 2\partial z}{\partial z^2} = \frac{1}{r^2} \frac{\partial^2 / 2\partial r}{\partial r^2} (r^2 \frac{\partial^2 / 2\partial r}{\partial r^2}) - \frac{1}{r^2} \frac{\Delta^2}{\partial z^2}
$$
\n
$$
L^2(9, \varphi) \text{ ist Drehimpulsoperator zum Quadrat in Polarkoordinaten}
$$
\n**Starrer Rotator** (r ist konstant; V(r)=0)\n
$$
\frac{1}{2\mu r^2} L^2 \psi = E \psi
$$
\n
$$
L^2 \Psi(9, \varphi) = 2I \cdot E \Psi(9, \varphi) = \hbar^2 \ell(\ell + 1) \Psi(9, \varphi)
$$
\n
$$
L^2 = -\hbar^2 / \frac{\mu}{\sin \theta} \frac{\partial^2}{\partial \theta} (\sin \theta \frac{\partial^2}{\partial \theta}) + \frac{1}{\sin^2 \theta} L^2
$$
\n
$$
L^2 = -\hbar^2 / \frac{\sin \theta^2 / 2\sin \theta \frac{\partial^2}{\partial \theta}}{2\pi} + \cot \theta \cos \phi \frac{\partial^2}{\partial \phi}
$$
\n
$$
E = \hbar^2 / 2I \ell(\ell + 1)
$$
\n
$$
L_y = \hbar^2 / \frac{\cos \phi^2 / 2\phi}{2\pi} - \cot \theta \sin \phi \frac{\partial^2}{\partial \phi}
$$
\n
$$
L_z = \hbar^2 / \frac{\partial^2}{\partial \phi}
$$

# Polarkoordinaten (r,θ,φ)

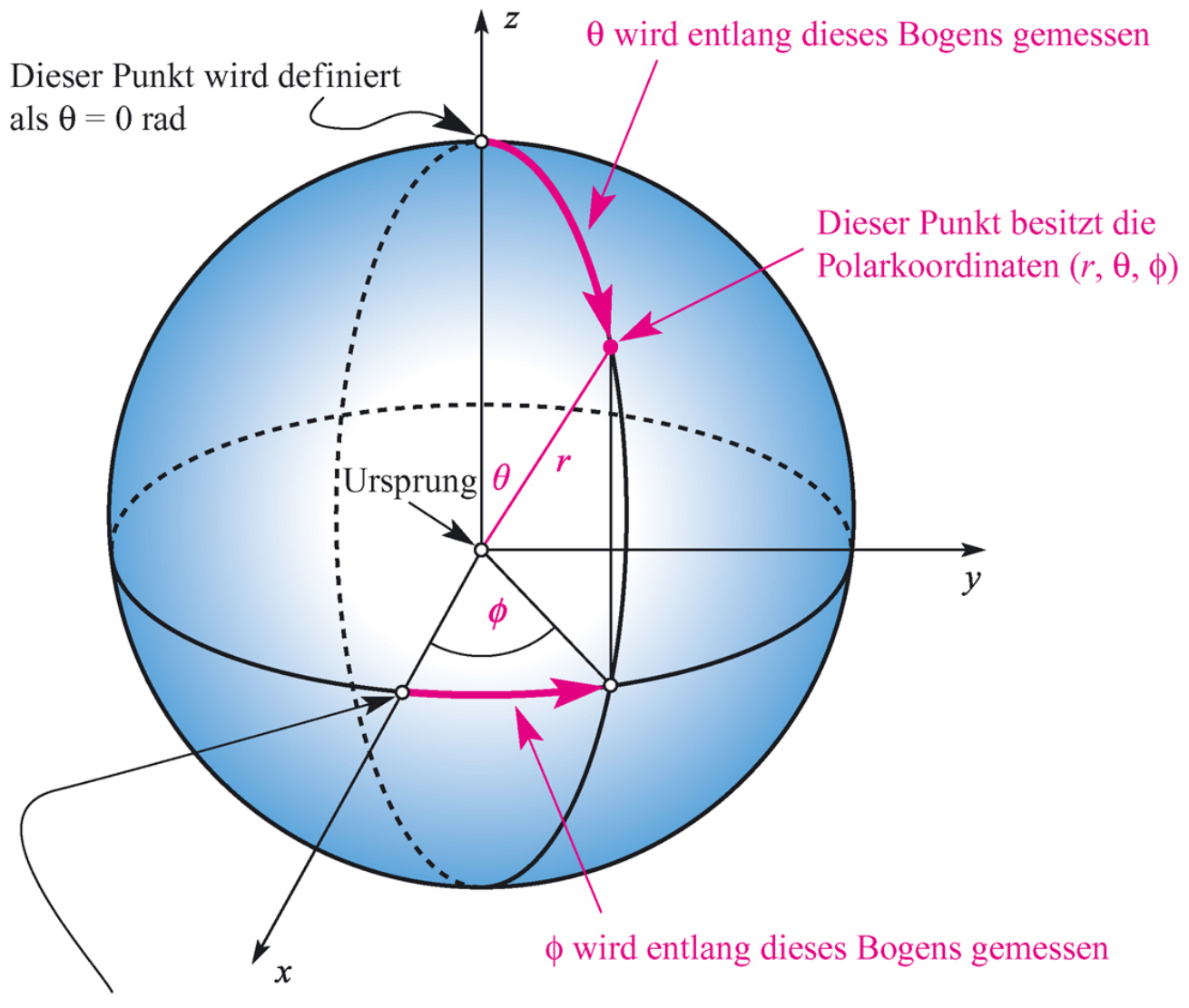

Die Definition der Polarkoordinaten (r,θ,φ) für einen hier rosa dargestellten Punkt: r ist die radiale Koordinate,  $θ$  und  $φ$  sind die Winkelkoordinaten. θ und φ werden in Radiant (rad) gemessen. Die kartesischen Achsen  $(x, y, z)$ sind ebenfalls dargestellt.

Umrechnung:

- $x = r \sin\theta \cos\phi$
- $y = r \sin\theta \sin\phi$

$$
z = r \cos \theta
$$

Dieser Punkt wird definiert als  $\phi = 0$  rad

# Polarkoordinaten ( $r$ ,  $\theta$ ,  $\phi$ )

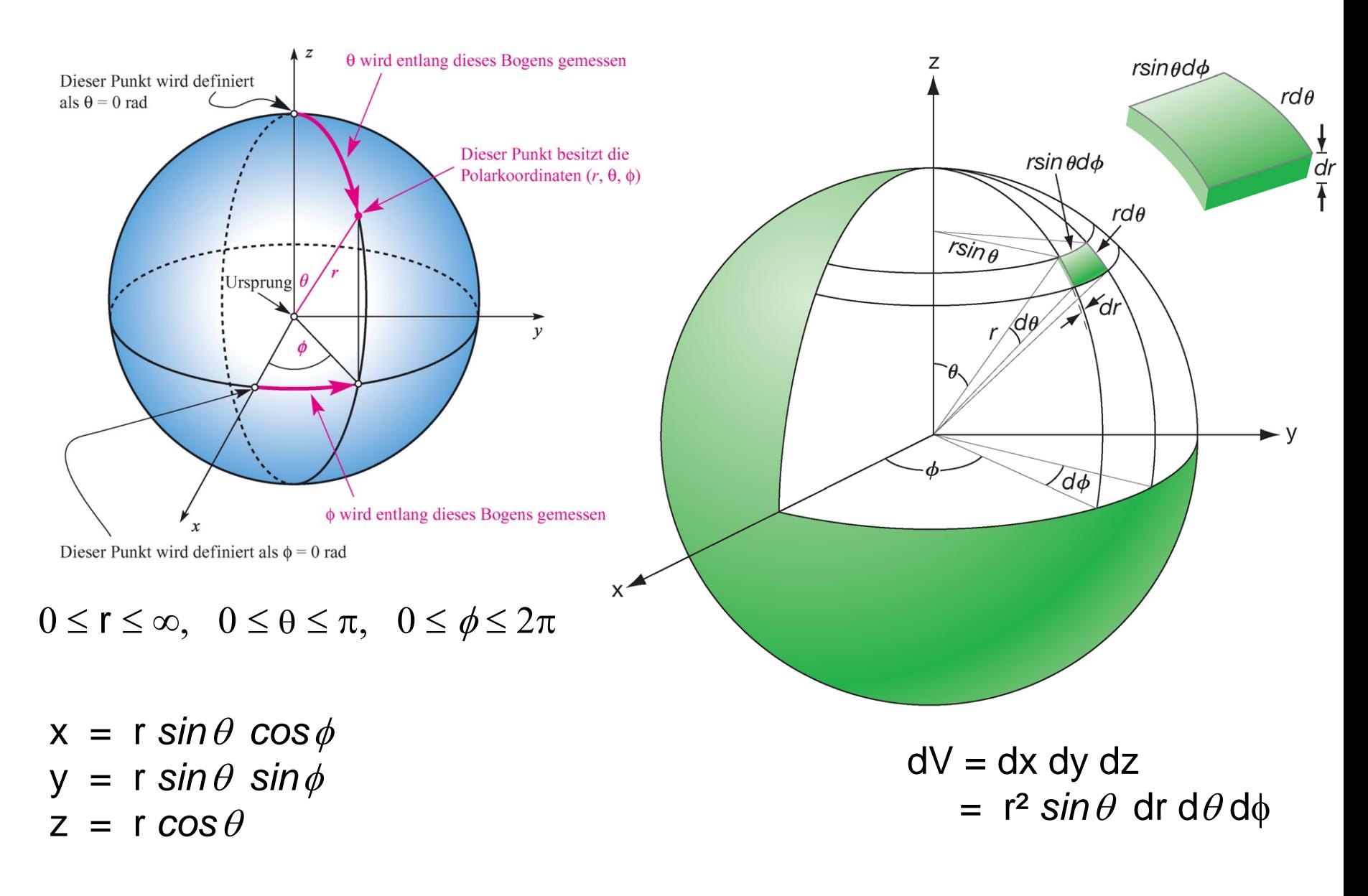

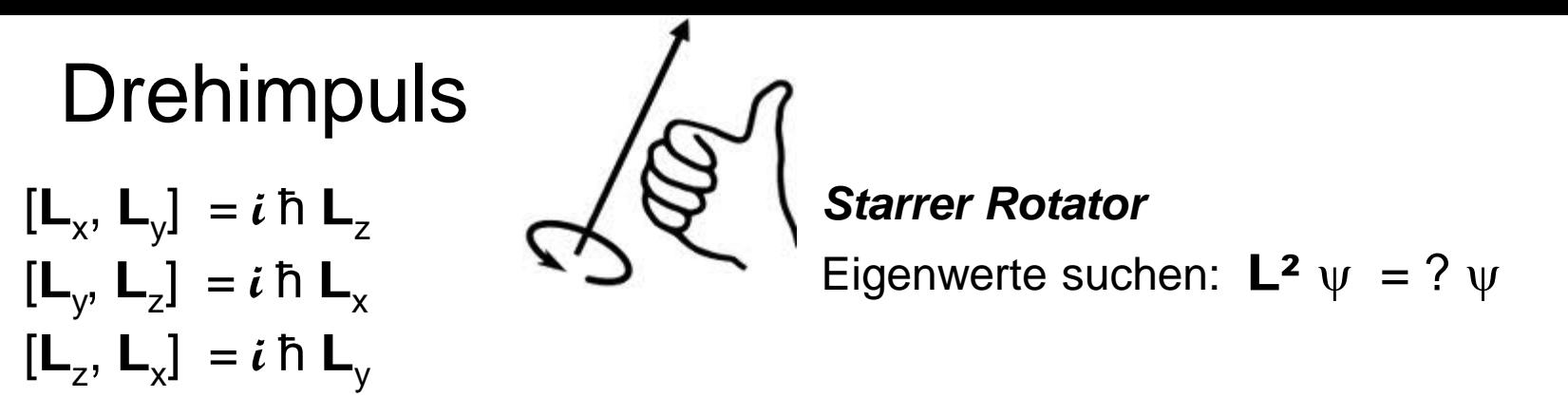

Die Komponenten des Drehimpulses sind also *nicht* gleichzeitig messbar, jedoch kann man das Quadrat des Drehimpulses und eine Komponente gleichzeitig messen, denn es gilt:

$$
[\mathbf{L}^2, \mathbf{L}_j] = 0 \qquad j = x, y, z
$$

z is a version (per Konvention die z-Achse)

$$
\mathbf{L}^{2} = -\hbar^{2}/\sin\theta^{2}/\partial\theta}(\sin\theta^{2}/\partial\theta) + \frac{1}{\sin^{2}\theta} \mathbf{L}_{z}^{2}
$$
\n
$$
\mathbf{L}_{+} = \mathbf{L}_{x} + i\mathbf{L}_{y}; \qquad \mathbf{L}_{-} = \mathbf{L}_{x} - i\mathbf{L}_{y}
$$
\n
$$
\mathbf{L}_{x} = -\hbar^{2}/\sin\theta^{2}/\partial\theta + \cot\theta\cos\phi^{2}/\partial\theta
$$
\n
$$
[\mathbf{L}^{2}, \mathbf{L}_{\pm}] = 0
$$
\n
$$
\mathbf{L}_{y} = \hbar^{2}/\cos\theta^{2}/\cos\theta - \cot\theta\sin\phi^{2}/\cos\theta
$$
\n
$$
[\mathbf{L}_{z}, \mathbf{L}_{\pm}] = \pm \hbar \mathbf{L}_{\pm}
$$
\n
$$
\mathbf{L}_{z} = \hbar^{2}/\cos\theta^{2}/\cos\theta
$$
\n
$$
\mathbf{L}_{+} = +\hbar e^{i\phi} [\partial^{2}/\cos\theta^{2}/\cos\theta^{2}/\cos\theta]
$$

# Drehimpuls

### $[L^2, L_+] = 0$  $[L_z, L_+] = \pm \hbar L_+$

 $L^2 \Psi = (L_x^2 + L_y^2 + L_z^2) \Psi = \hbar^2 \lambda \Psi$ L<sub>z</sub><sup>2</sup> Ψ = L<sub>z</sub> (L<sub>z</sub><sup>V</sup>) = L<sub>z</sub> mħΨ = m<sup>2</sup> ħ<sup>2</sup> Ψ dto. sei mħ der Eigenwert zu L<sub>z</sub>  $(L_x^2 + L_y^2)\Psi = (L^2 - L_z^2)\Psi = \hbar^2 (\lambda - m^2)\Psi$ 

 $L_+ = L_x + iL_y$   $L_-= L_x - iL_y$ 

²)Ψ = ħ² λ Ψ o.E.d.A. sei ħ²λ der Eigenwert zu **L**²  $\rightarrow \lambda$ -m<sup>2</sup> ≥ 0  $\rightarrow \lambda$  ≥ m<sup>2</sup>, da |Drehimpuls| > als eine Komponente sein muss.

Faktorisierung von  $L_x^2 + L_y^2$ 

Wie beim harmonischen Oszillator sind die L<sub>+</sub>, L<sub>−</sub> Erzeugungs- bzw. Vernichtungsoperatoren (hier Leiteroperatoren genannt):

**L**<sub>+</sub> **L**<sup>2</sup> Ψ = **L**<sub>+</sub> ħ<sup>2</sup>λΨ **L**<sup>2</sup> Ψ Multiplikation mit **L**<sub>+</sub>  $L_+ L_2 \Psi = L_+ m \hbar \Psi$  **L**<sub>z</sub>  $\Psi$  Multiplikation mit  $L_+$  $\mathsf{L}_x(\mathsf{L}_+ \Psi) = \hbar (m \pm 1) (\mathsf{L}_+ \Psi)$  ( $\mathsf{L}_+ \Psi$ ) dto. Eigenfkt. zu  $\mathsf{L}_z$ , aber Eigenwert  $\pm 1$  $L_+ \Psi_{m_{\text{max}}} = 0$   $L_-$ L<sub>-</sub>L<sub>+</sub> $\Psi_{m_{max}} = 0 = (L^2 - L_z^2 - \hbar L_z) \Psi_{m_{max}} = \hbar^2 (\lambda - m_{max}^2 - m_{max}) \Psi_{m_{max}}$  $L_+L_- \Psi_{m_{min}} = 0 = (L^2 - L_z^2 + \hbar L_z) \Psi_{m_{min}} = \hbar^2 (\lambda - m_{min}^2 + m_{min}) \Psi_{m_{min}}$ da m<sub>max</sub> ≥ m<sub>min</sub> : m<sub>min</sub> = − m<sub>max</sub>  $m_{max}$ − m<sub>min</sub> muss ganze Zahl sein: Wir definieren:  $m_{max} = \ell$ :  $\lambda = \ell(\ell+1)$ 

 $L^2 (L_+ \Psi) = \hbar^2 \lambda (L_+ \Psi)$  (L<sub>+</sub>Ψ) auch Eigenfkt. zu L<sup>2</sup>, gleicher Eigenwert Wegen  $λ - m^2 ≥ 0$  bzw.  $m^2 ≤ λ$ Nach Eliminierung von λ:  $(m_{max} + m_{min})(m_{max} - m_{min} + 1) = 0$  $m_{max}$  =  $\frac{qanze \text{ Zahl}}{2} \geq 0$ 

### $-\ell$  ≤ **m** ≤  $\ell$

# **Drehimpuls**

Das Quadrat des Drehimpulses kann in der Quantenmechanik also nur die Werte ħ² **l**(**l**+1) annehmen, wobei **l** ganz-, oder halbzahlig sein muss. Der Betrag des Drehimpulses ist ħ√**l**(**l**+1), was etwas größer ist als ħ**l.**

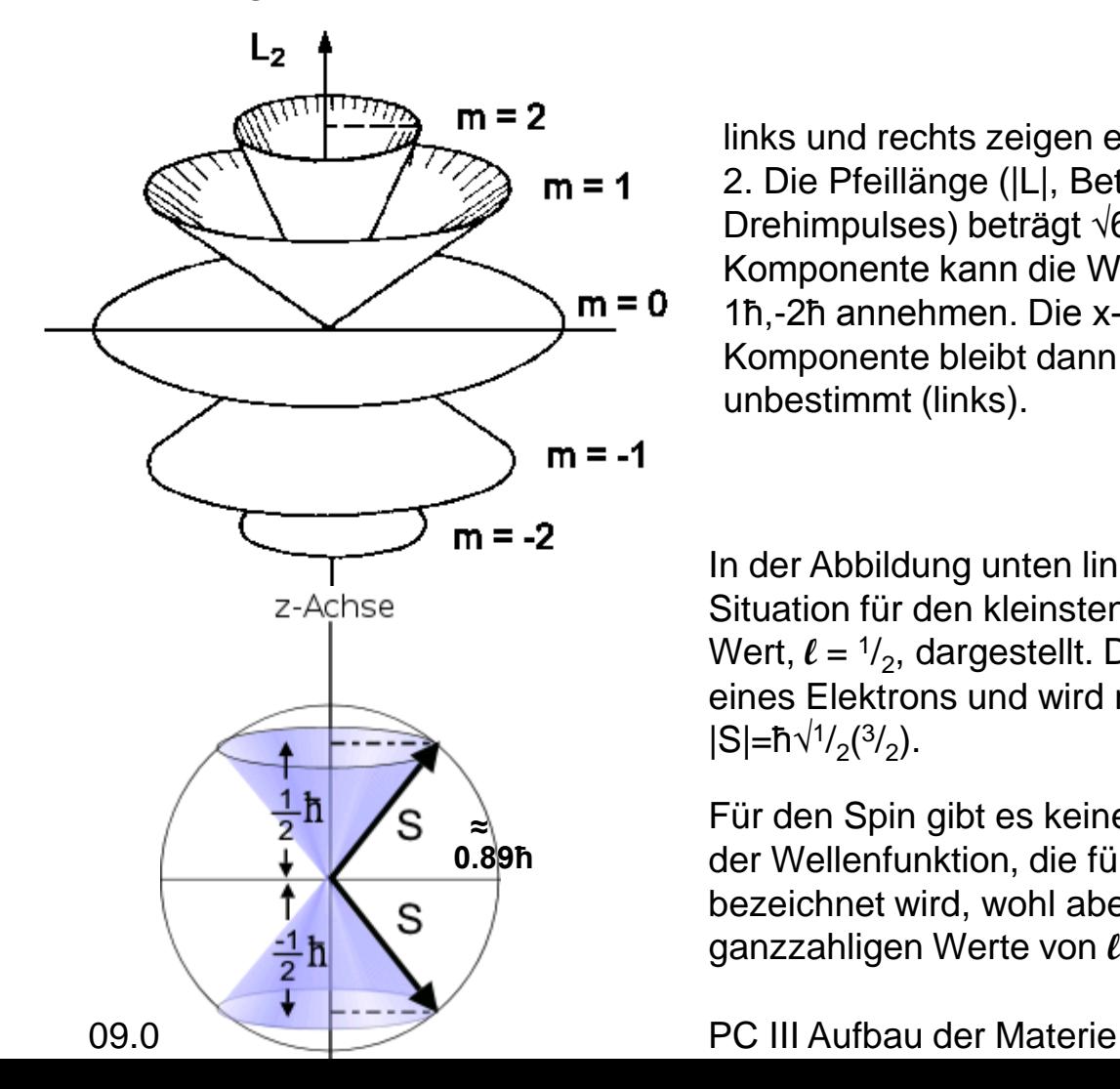

links und rechts zeigen ein Beispiel für **l** = 2. Die Pfeillänge (|L|, Betrag des Drehimpulses) beträgt √6ħ. Die z-Komponente kann die Werte 2ħ,1ħ,0ħ,- 1ħ,-2ħ annehmen. Die x- und y-Komponente bleibt dann entsprechend unbestimmt (links).

In der Abbildung unten links ist die Situation für den kleinsten halbzahligen Wert,  $\ell = \frac{1}{2}$ , dargestellt. Dies ist der Spin eines Elektrons und wird mit S bezeichnet,  $|S| = \hbar \sqrt{1/2(3/2)}$ .

Für den Spin gibt es keine *Ortsdarstellung*  der Wellenfunktion, die für den Spin mit  $\chi$ bezeichnet wird, wohl aber für die ganzzahligen Werte von **l**:

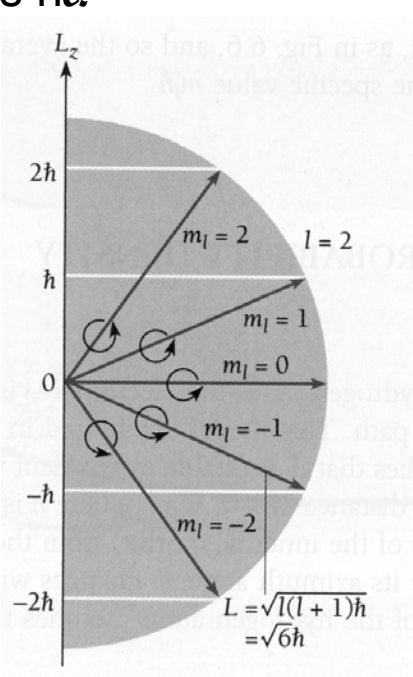

# Kugelflächenfunktionen Y<sub>*l*,m</sub>(θ,φ)</sub>

Für die *ganzzahligen* Werte von **l** gibt es Ortsdarstellungen der Wellenfunktionen Ψ, die sogenannten Kugelflächenfunktionen Y(9,φ) :

$$
\begin{aligned}\n\mathbf{L}^2 \mathsf{Y}(\vartheta, \varphi) &= \ell (\ell + 1) \, \hbar^2 \, \mathsf{Y}(\vartheta, \varphi) & \ell = 0, 1, 2, 3, \dots \\
\mathbf{L}_z \, \mathsf{Y}(\vartheta, \varphi) &= m \, \hbar \, \mathsf{Y}(\vartheta, \varphi) & \quad m = -\ell, -\ell + 1, \dots, \ell - 1, \ell \\
\mathsf{Y}_{\ell,m}(\vartheta, \varphi) &= \mathsf{P}(\vartheta) \cdot \varphi(\varphi)\n\end{aligned}
$$

Für die *halbzahligen* Werte von **l** gibt es *keine* Ortsdarstellungen der Wellenfunktionen Ψ. Für  $\frac{1}{2}$  handelt es sich um den Elektronenspin, der mit s bezeichnet wird. Darstellung sind die Paulischen Spinmatrizen.

# Kugelflächenfunktionen **Yl,m(**ϑ**,**ϕ**) = P(**ϑ**)·**φ**(**ϕ**)**

$$
\mathbf{L}_{z}P(9)\cdot\phi(\varphi) = \mathbf{h}'_{i}\partial_{\partial\varphi}P(9)\cdot\phi(\varphi) = m\hbar P(9)\cdot\phi(\varphi) \rightarrow \partial_{\partial\varphi}\phi = im\,\phi
$$

Die Lösung  $\phi(\varphi) = C e^{im\varphi}$  muss eindeutig sein,  $e^{im\varphi} = e^{im(\varphi + 2\pi)}$ , d.h. m muss ganzzahlig sein. Nach Normierung erhalten wir die Funktionen bzgl. φ:

$$
\varphi(\phi)=(2\pi)^{-\frac{1}{2}}e^{i m \phi}
$$

Die Funktionen bzgl. ϑ heißen für m = 0 *Legendresche Polynome:* P**<sup>l</sup>** (*cos*ϑ) für m ≠ 0 *zugeordnete Legendresche Polynome*: P<sub>*l*,m</sub>(*cos*<sup>9</sup>) andere Schreibweise:  $\mathsf{P}_\ell^{\:\! \mathsf{m}}(\mathit{cos} \theta)$ 

#### **Eigenfunktionen:** L**−Yl,-<sup>l</sup> = 0** für kleinstes m = - **<sup>l</sup>**

P**l,-l** (ϑ) = C(*sin*ϑ)

**n:**  
\n
$$
\mathbf{L}_y = \mathbf{0} \quad \text{für kleinstes } m = -\ell
$$
\n
$$
\mathbf{L}_y = +\hbar e^{i\phi} \left[ \frac{\partial}{\partial y} + i \cot \frac{\partial}{\partial \phi} \right]
$$
\n
$$
\mathbf{L}_z = -\hbar e^{-i\phi} \left[ \frac{\partial}{\partial y} - i \cot \frac{\partial}{\partial \phi} \right]
$$
\n
$$
\mathbf{L}_z = -\hbar e^{-i\phi} \left[ \frac{\partial}{\partial y} - i \cot \frac{\partial}{\partial \phi} \right]
$$

Stetiges Anwenden des **L**<sub>+</sub>-Operators auf Υ<sub>ℓ,-ℓ</sub>(9,φ) erzeugt stets die nächst höhere Eigenfunktion, also zunächst  $m = -\ell + 1$ , dann  $m = -\ell + 2$ , ... bis  $m = +\ell$ .

 $\mathsf{L}_{+}$  =  $\hbar e^{i\varphi} \{ \partial \zeta_{\partial \vartheta} + i \cot \vartheta \partial \zeta_{\partial \varphi} \}$ 

anschließend **Normierung**:

### **Die normierten Kugelflächenfunktionen für l = 0, 1, 2, 3, 4**

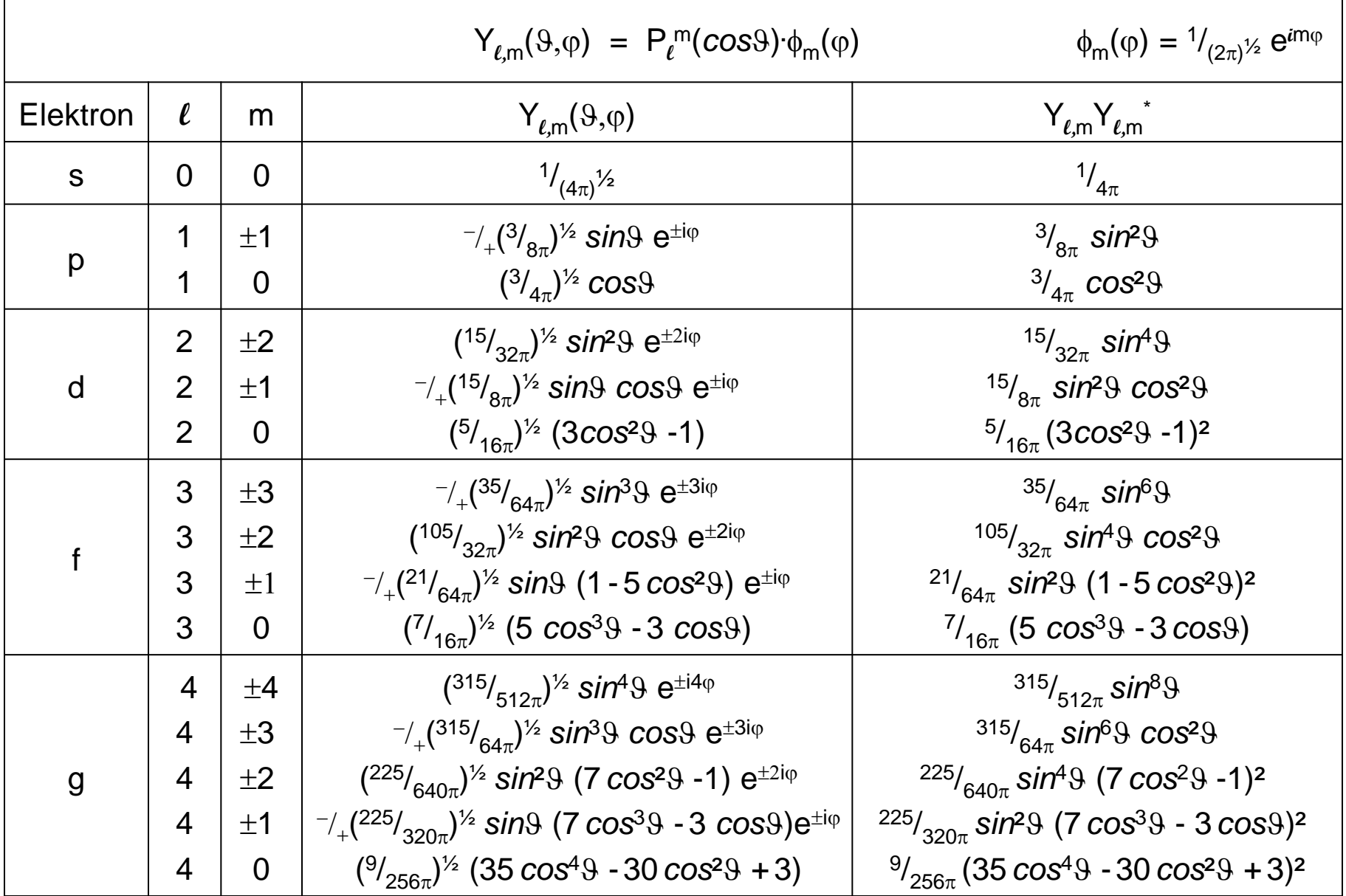

### **Darstellung der Winkelfunktionen**

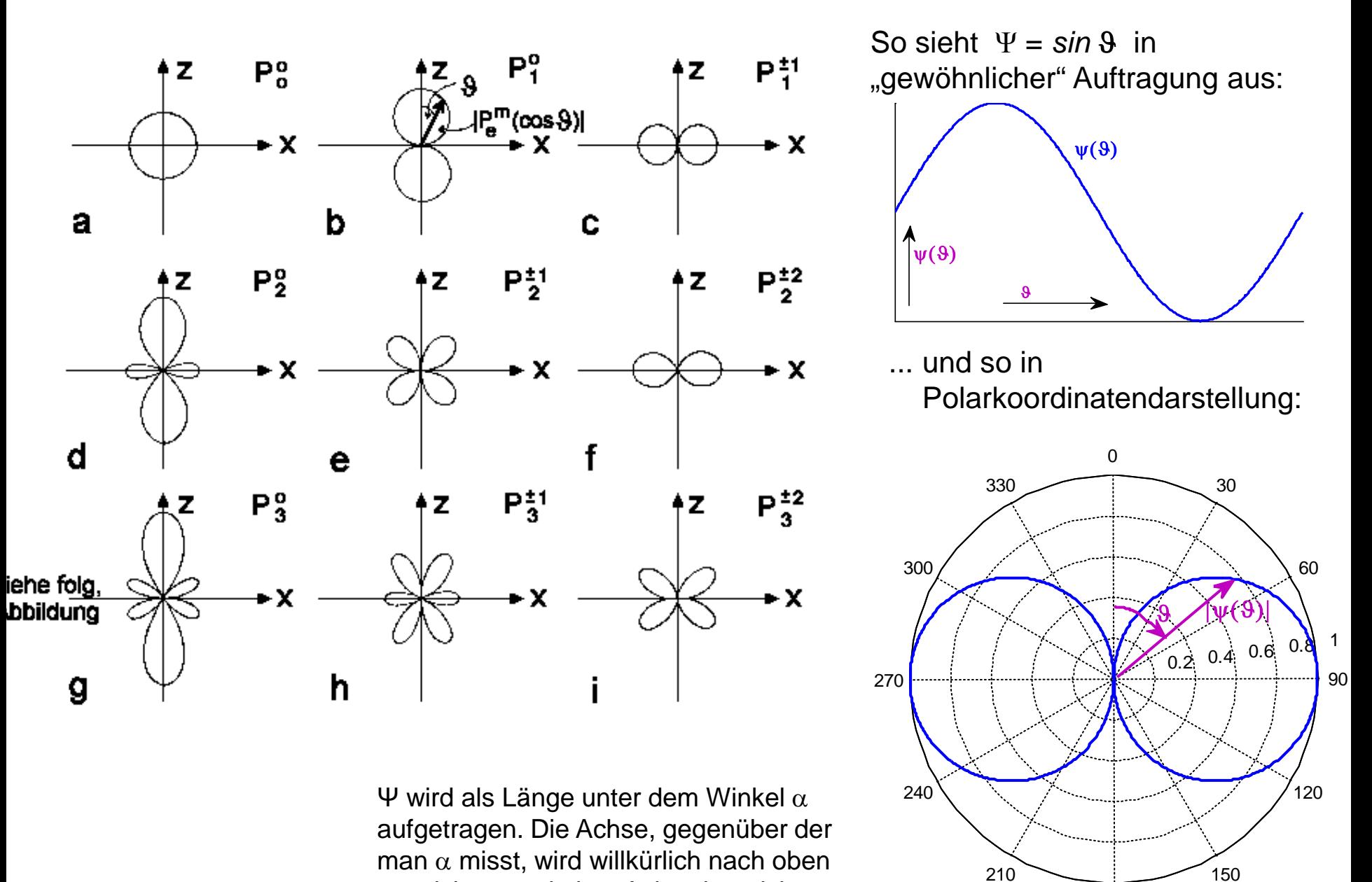

180

09.06.2015 PC PC III dezeichnet und als ZAchse bezeichnet.<br>Der Materie

### **Reale Winkelfunktionen durch Linearkombination**

Linearkombination der φ-Funktionen für +m und –m (im Folgenden ist der Betrag von m zu nehmen)

 $\phi_{\perp} \sim e^{+im\varphi} + e^{-im\varphi} = (\cos m\varphi + i \sin m\varphi) + (\cos m\varphi - i \sin m\varphi) = 2 \cos m\varphi$  $\phi_{-} \sim e^{+im\varphi} - e^{-im\varphi} = (cos m\varphi + i sin m\varphi) - (cos m\varphi - i sin m\varphi) = 2i sin m\varphi$ 

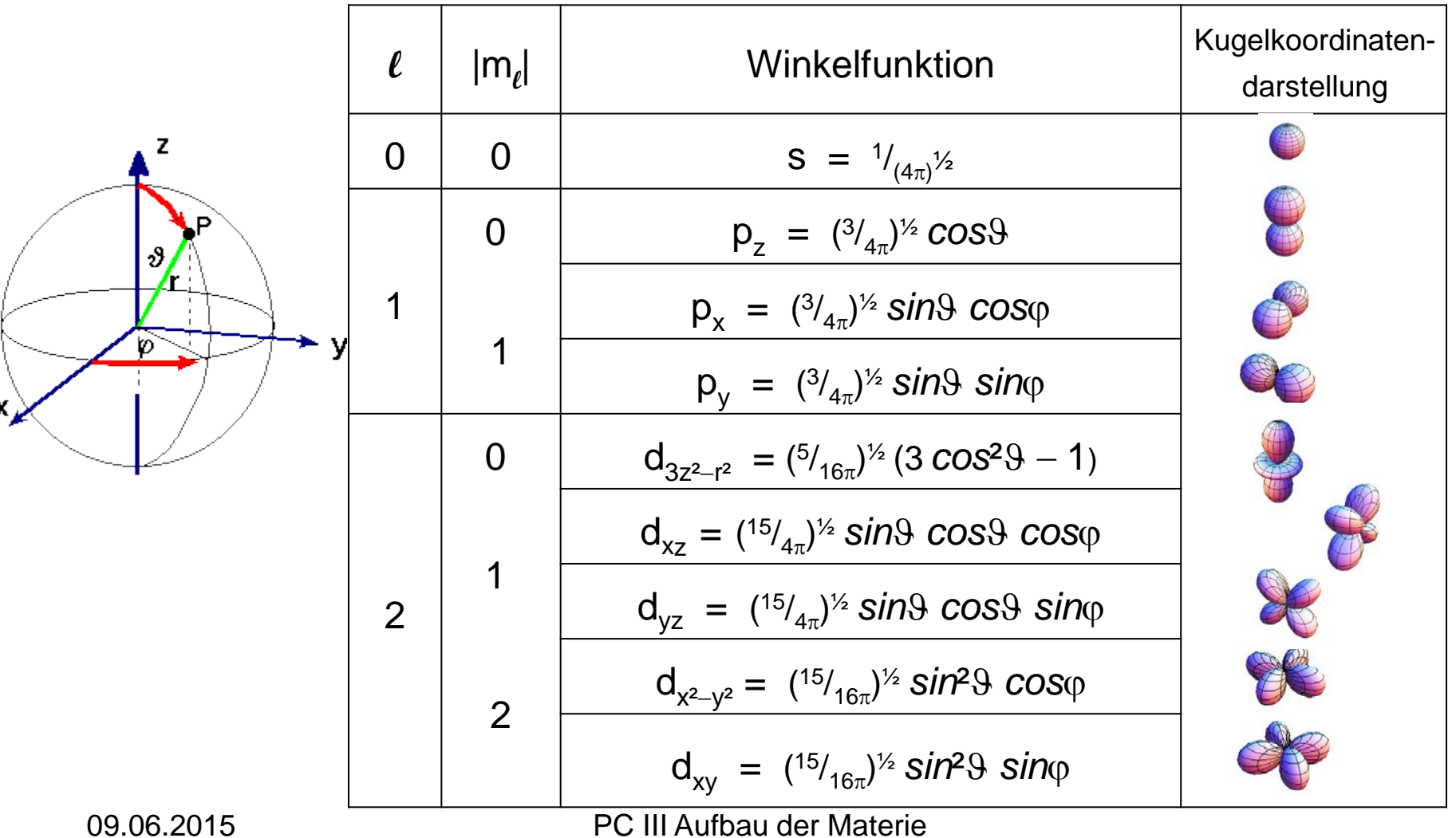

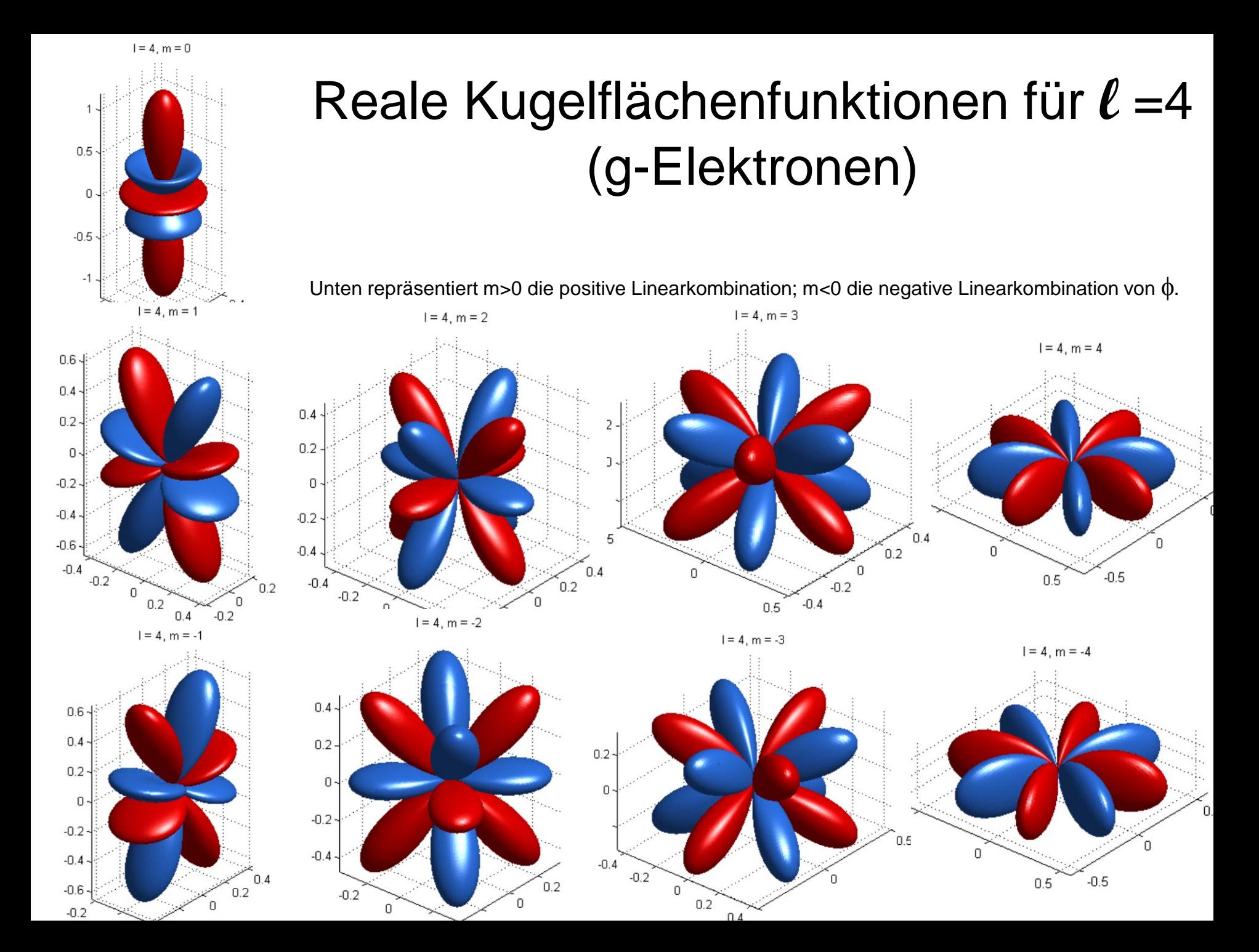

### Wasserstoff - Energiewerte

Schrödingergleichung für ein Potential V(r), dass nur vom Abstand r abhängt:

$$
\left(-\frac{\hbar^2}{2\mu}\Delta + V(r)\right)\psi = E \psi
$$

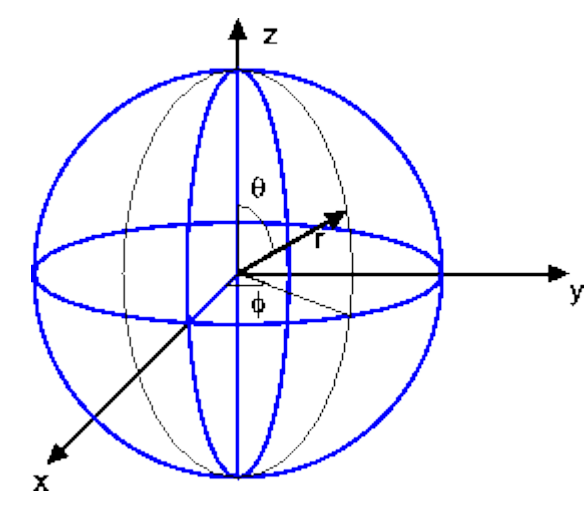

 $x = r \sin\theta \cos\varphi$  $y = r \sin\theta \sin\phi$  $z = r \cos\theta$ 

$$
\Delta = \frac{\partial^2}{\partial x^2} + \frac{\partial^2}{\partial y^2} + \frac{\partial^2}{\partial z^2} = \frac{1}{r^2} \frac{\partial}{\partial r} (r^2 \frac{\partial}{\partial r}) - \frac{1}{r^2 \hbar^2} \mathbf{L^2}
$$
  
\n
$$
\mathbf{L^2}(\vartheta, \varphi):
$$
 Drehimpulsoperator zum Quadrat mit den Eigenverten  
\n
$$
\mathbf{L^2} \psi = \hbar^2 \ell(\ell + 1) \psi
$$
  
\n
$$
\psi = R(r)Y(\vartheta, \varphi)
$$
  
\n
$$
[-\frac{\hbar^2}{2\mu} \frac{1}{r^2} \frac{\partial}{\partial r} (r^2 \frac{\partial}{\partial r}) + V(r) + \frac{\hbar^2 \ell(\ell + 1)}{2\mu r^2} - \mathbf{E} \cdot \mathbf{R}(r) = 0
$$
  
\n
$$
V(r) = -\frac{Ze^2}{4\pi \varepsilon_0} \frac{1}{r}
$$

$$
\rho = 2\epsilon r \; ; \quad B = \frac{Ze^2\mu}{4\pi\varepsilon_0\hbar^2\varepsilon} \; ; \quad \varepsilon^2 = \left. -\frac{2\mu E}{\hbar^2} \right. \text{(Bindungsenergic)}
$$

$$
R'' + \frac{2}{\rho} R' - \left[\frac{1}{4} - \frac{B}{\rho} + \frac{\ell(\ell+1)}{\rho^2}\right] R = 0
$$

### **Die Energien beim H-Atom hängen nur von n ab**

**(nach Schrödinger!)**

DGL für sehr große Entfernungen ( $\rho \rightarrow \infty$ ):  $R'' - \frac{1}{4}R = 0 \rightarrow R(\rho) = e^{-\rho/2}$ 

Ansatz: 
$$
R(\rho) = e^{-\rho/2} \cdot \rho^{\ell} \cdot \sum_{k=0} c_k \rho^k
$$

$$
C_{k+1}/C_k = \frac{(\ell+k+1-B)}{(k+1)(k+2\ell+2)}
$$

Abbruch des Polynoms nur, wenn

(**l**+k+1−B) = 0 (**l**+k+1=n) führt zu: B=n

 $B = \frac{Ze^2H}{4\pi \epsilon_0 \hbar^2 \epsilon}$ 

 $\varepsilon^2 = -2\mu E / \frac{1}{\hbar^2}$ 

Einsetzen der Werte für B und ε und anschließend Auflösen nach E ergibt:

Energiewerte beim Wasserstoffatom: **En = −µ/ 2(Ze²/ <sup>4</sup>**πε**o<sup>ħ</sup>)² . 1/ n²**

Werte von n:  $n = 1, 2, 3, 4, \ldots$ Werte von  $\ell$ :  $\ell = 0, 1, 2, ..., n-1$ Werte von m: m=**-l, -l+**1**, ….., l**-1**, l**

### Radialanteil R<sub>n,e</sub>

$$
\mathbf{R}_{n,\ell} = \mathbf{C}_{n,\ell} \cdot \rho^{\ell} \cdot L_{n-\ell-1}^{2\ell+1}(\rho) \cdot \mathbf{e}^{-\rho/2} \qquad \qquad \rho = \binom{2Z}{a_{0}n} \, r
$$
\n
$$
R_{n,\ell}(r) = \sqrt{\frac{4(n-l-1)!Z^3}{(n+l)!n^4a_0^3}} \rho^{\ell} \left[ L_{n-l-1}^{2\ell+1}(\rho) \right] e^{-\frac{\rho}{2}} \qquad \qquad \int_0^{\infty} R_{n,\ell} \cdot R_{n,\ell} \cdot r^2 \, dr = 1
$$
\n
$$
\mathbf{a}_0 = \frac{\hbar^2 (4\pi \varepsilon_0)}{\rho} \rho^2
$$

 $R_{n,\ell} = -\left\{ \frac{4(n-\ell-1)!}{Z^3}\right\}_{(n+\ell)! \; n^4a_0^3} \right\}^{\frac{1}{2}} \cdot \left( \frac{2Zr}{n a_0} \right) \cdot L_{n-\ell-1}^{2\ell+1} \left( \frac{2Zr}{a_0n} \right) \cdot e^{-Zr/na_0^2}$ 

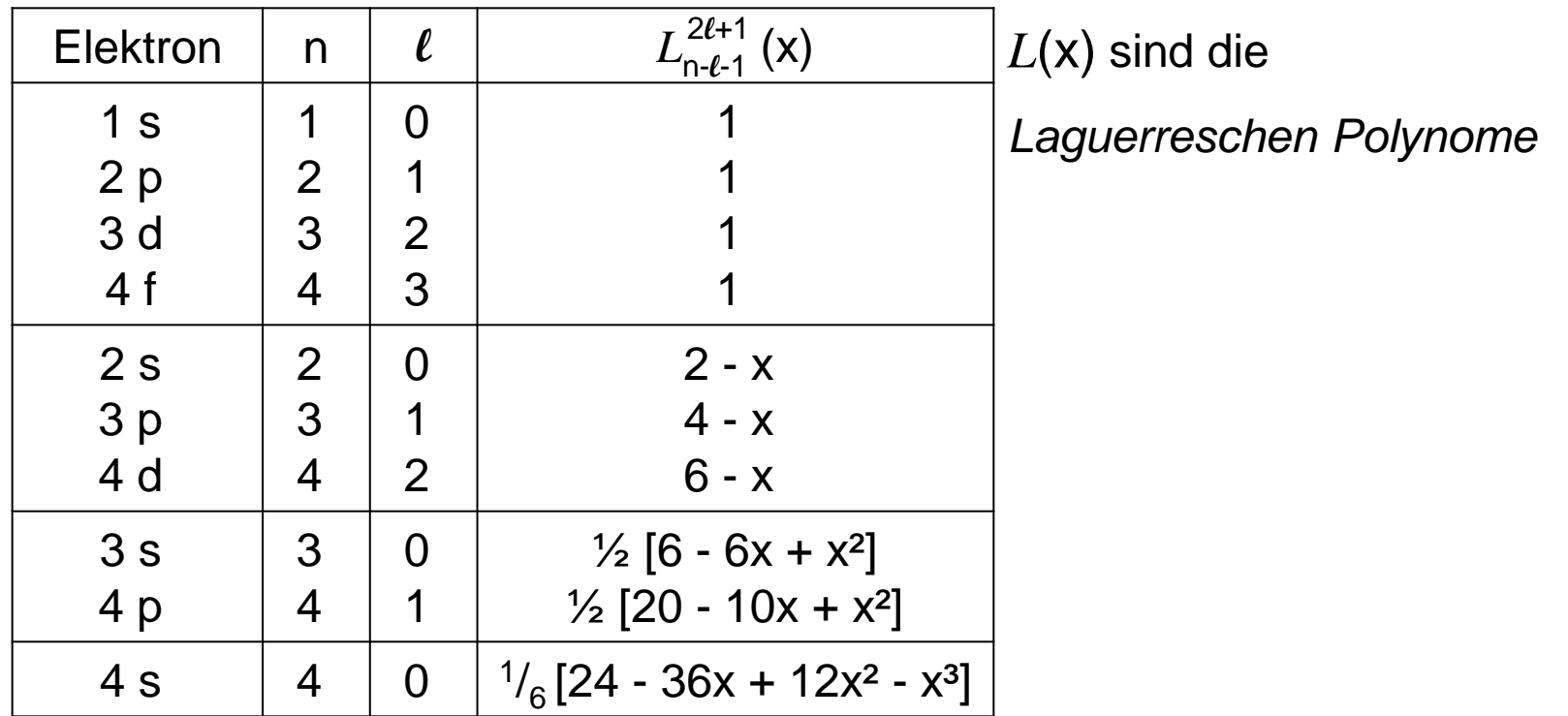

### **Radialanteil der Wasserstoffwellenfunktion R(r)**

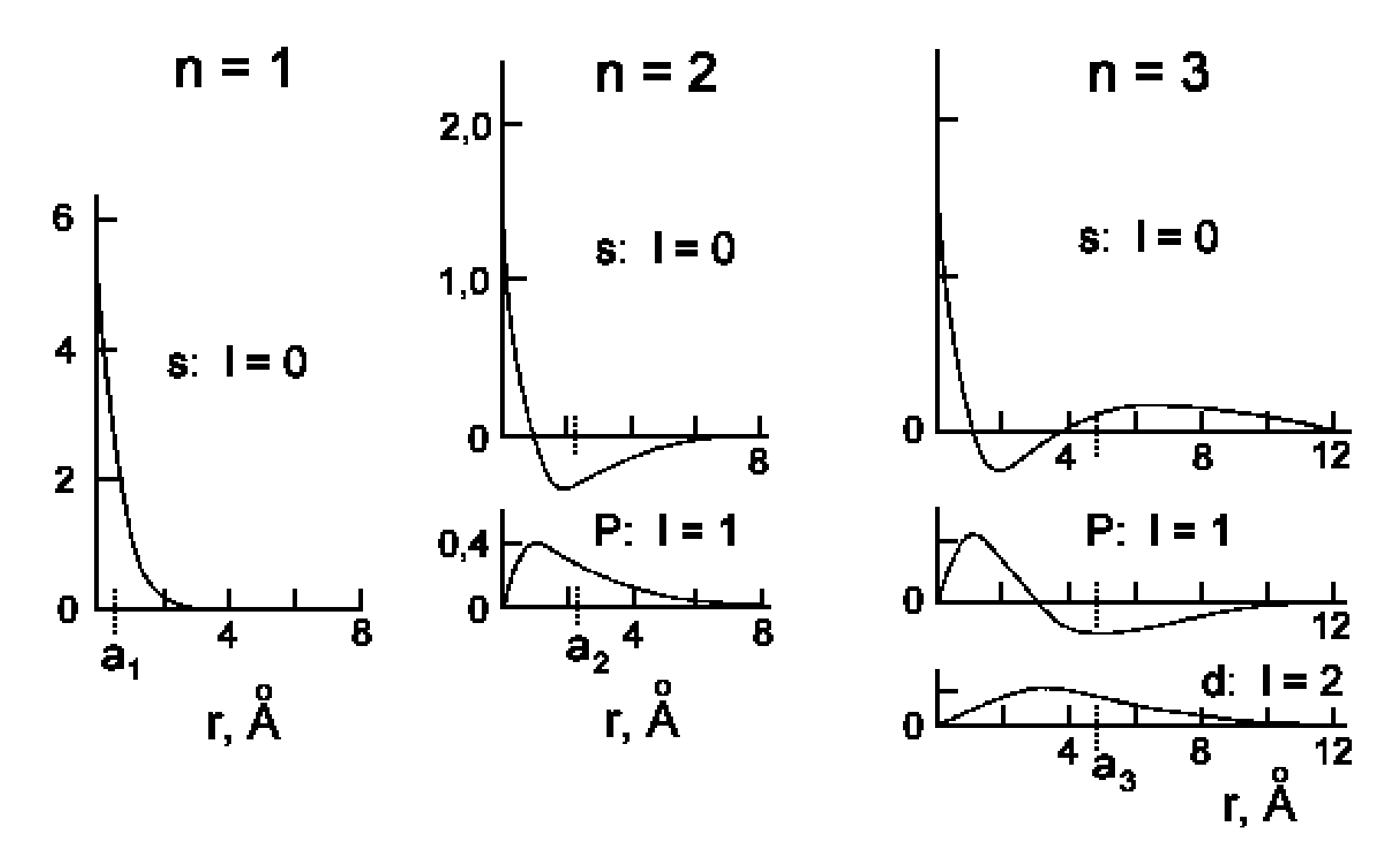

Radiale Wellenfunktionen von Wasserstoff für n = 1, 2 und 3. Die Ordinate ist immer  $[R_{n,l}(r) m^{-3/2}]$ -10<sup>-8</sup>.

**Wahrscheinlichkeitsdichte Radialanteil: |R(r)|²r²**

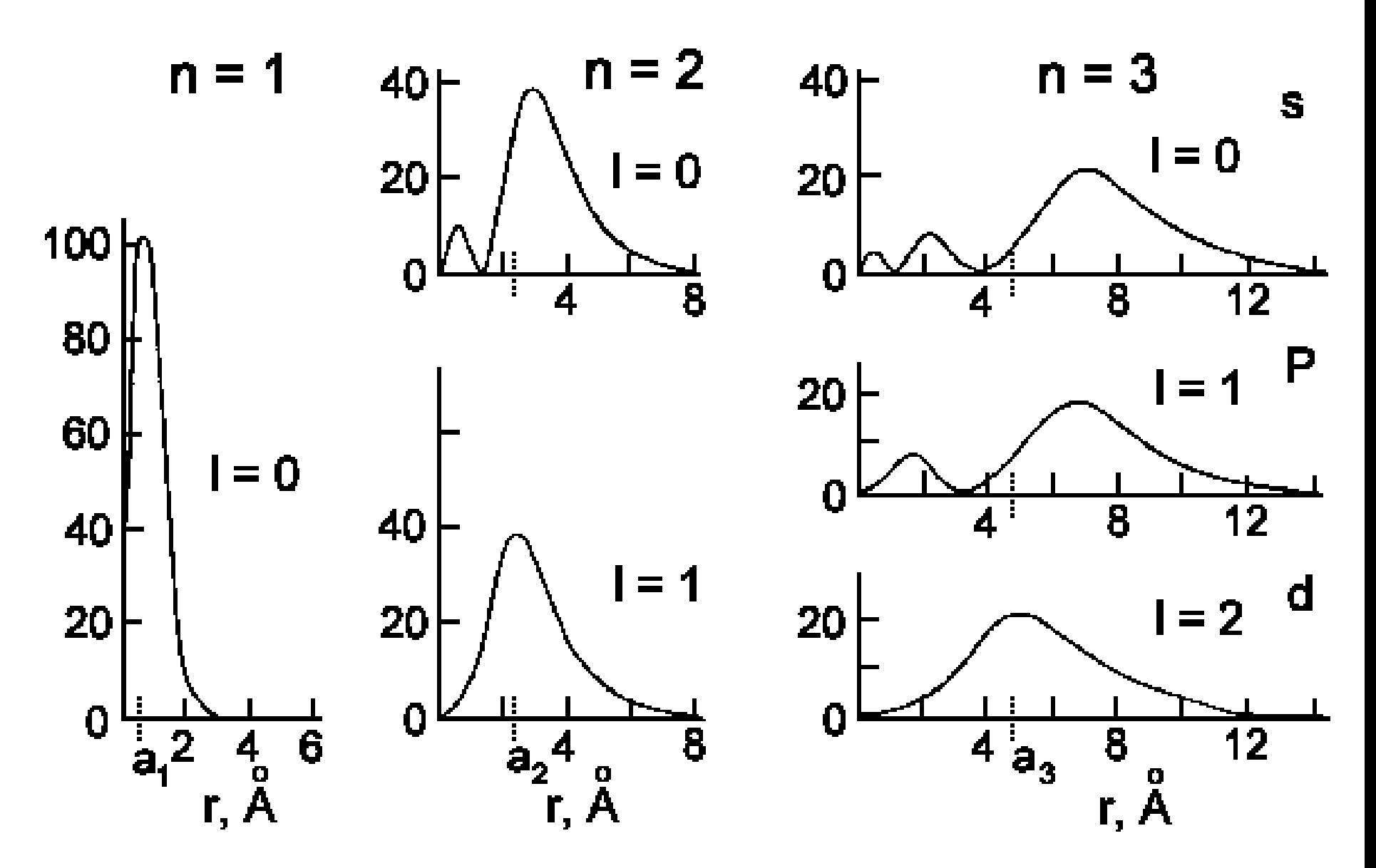

### Wellenfunktionen für Wasserstoffatom

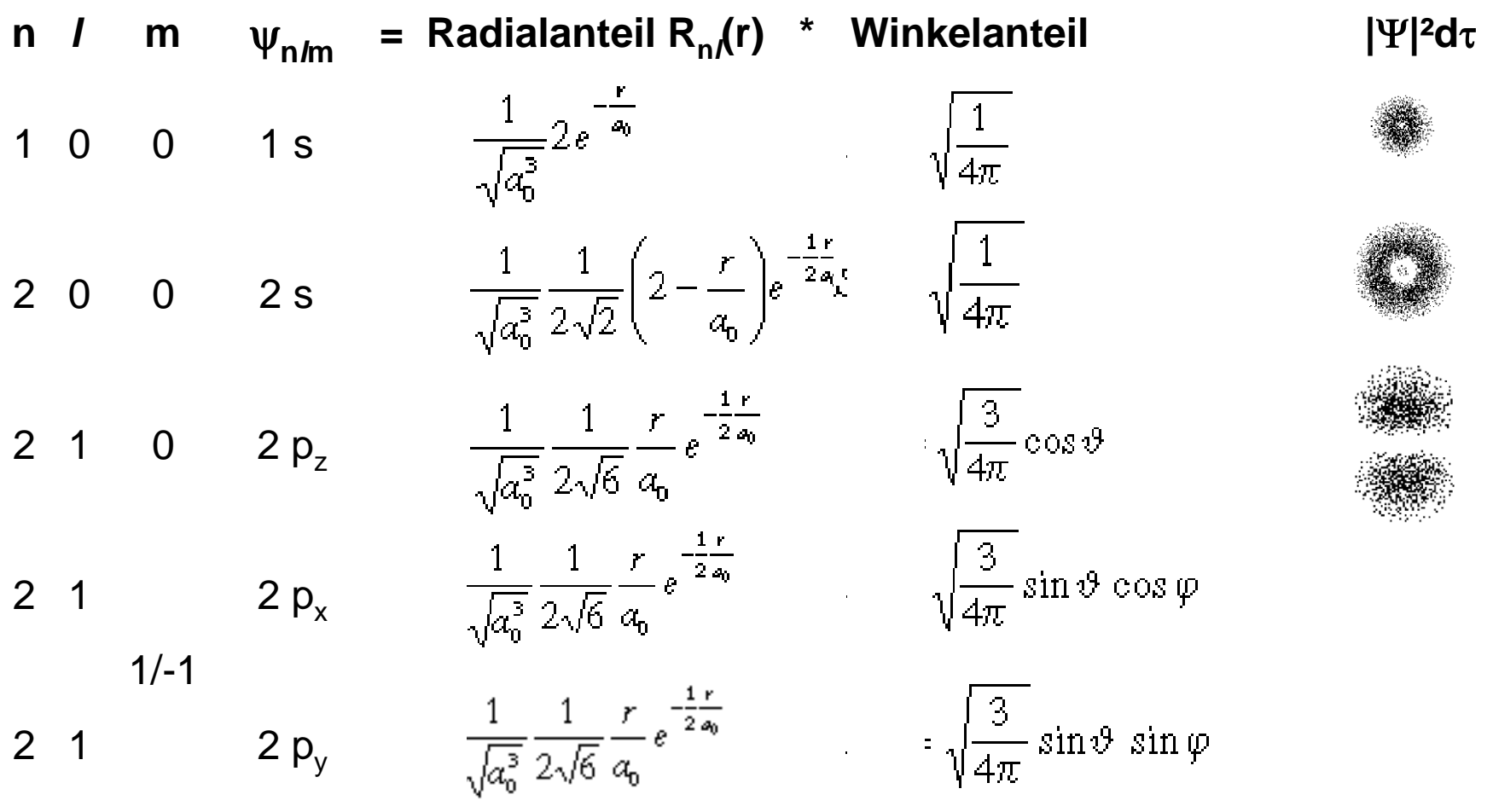

1s 1 0 0 
$$
\frac{1}{\sqrt{\pi}} \left(\frac{Z}{a_0}\right)^{\frac{3}{2}} e^{-\frac{Zr}{a_0}}
$$
  
\n2s 2 0 0  $\frac{1}{4\sqrt{2\pi}} \left(\frac{Z}{a_0}\right)^{\frac{3}{2}} \left(2 - \frac{Zr}{a_0}\right) e^{-\frac{Zr}{2a_0}}$   
\n2p<sub>0</sub> 2 1 0  $\frac{1}{4\sqrt{2\pi}} \left(\frac{Z}{a_0}\right)^{\frac{3}{2}} \frac{Zr}{a_0} e^{-\frac{Zr}{2a_0} \cos \theta}$   
\n2p<sub>1/1+1</sub> 2 1 ±1  $\frac{1}{8\sqrt{\pi}} \left(\frac{Z}{a_0}\right)^{\frac{3}{2}} \frac{Zr}{a_0} e^{-\frac{Zr}{2a_0} \sin \theta e^{\pm i\phi}}$   
\n3s 3 0 0  $\frac{1}{81\sqrt{3\pi}} \left(\frac{Z}{a_0}\right)^{\frac{3}{2}} \left(27 - 18\frac{Zr}{a_0} + 2\frac{Z^2r^2}{a_0^2}\right) e^{-\frac{Zr}{3a_0}}$   
\n3p<sub>0</sub> 3 1 0  $\frac{\sqrt{2}}{81\sqrt{\pi}} \left(\frac{Z}{a_0}\right)^{\frac{3}{2}} \left(6 - \frac{Zr}{a_0}\right) \frac{Zr}{a_0} e^{-\frac{Zr}{3a_0} \cos \theta}$   
\n3p<sub>-1/+1</sub> 3 1 ±1  $\frac{1}{81\sqrt{\pi}} \left(\frac{Z}{a_0}\right)^{\frac{3}{2}} \left(6 - \frac{Zr}{a_0}\right) \frac{Zr}{a_0} e^{-\frac{Zr}{3a_0} \cos \theta}$   
\n3q<sub>-1/+1</sub> 3 2 0  $\frac{1}{81\sqrt{6\pi}} \left(\frac{Z}{a_0}\right)^{\frac{3}{2}} \frac{Z^2r^2}{a_0^2} e^{-\frac{Zr}{3a_0} \sin \theta e^{\pm i\phi}}$   
\n3d<sub>-1/+1</sub> 3 2 ±1  $\frac{1}{81\sqrt{\pi}} \left(\frac{Z}{a_0}\right)^{\frac{3$ 

Form (nicht maßstäblich)

### Wellenfunktionen für Wasserstoffatom

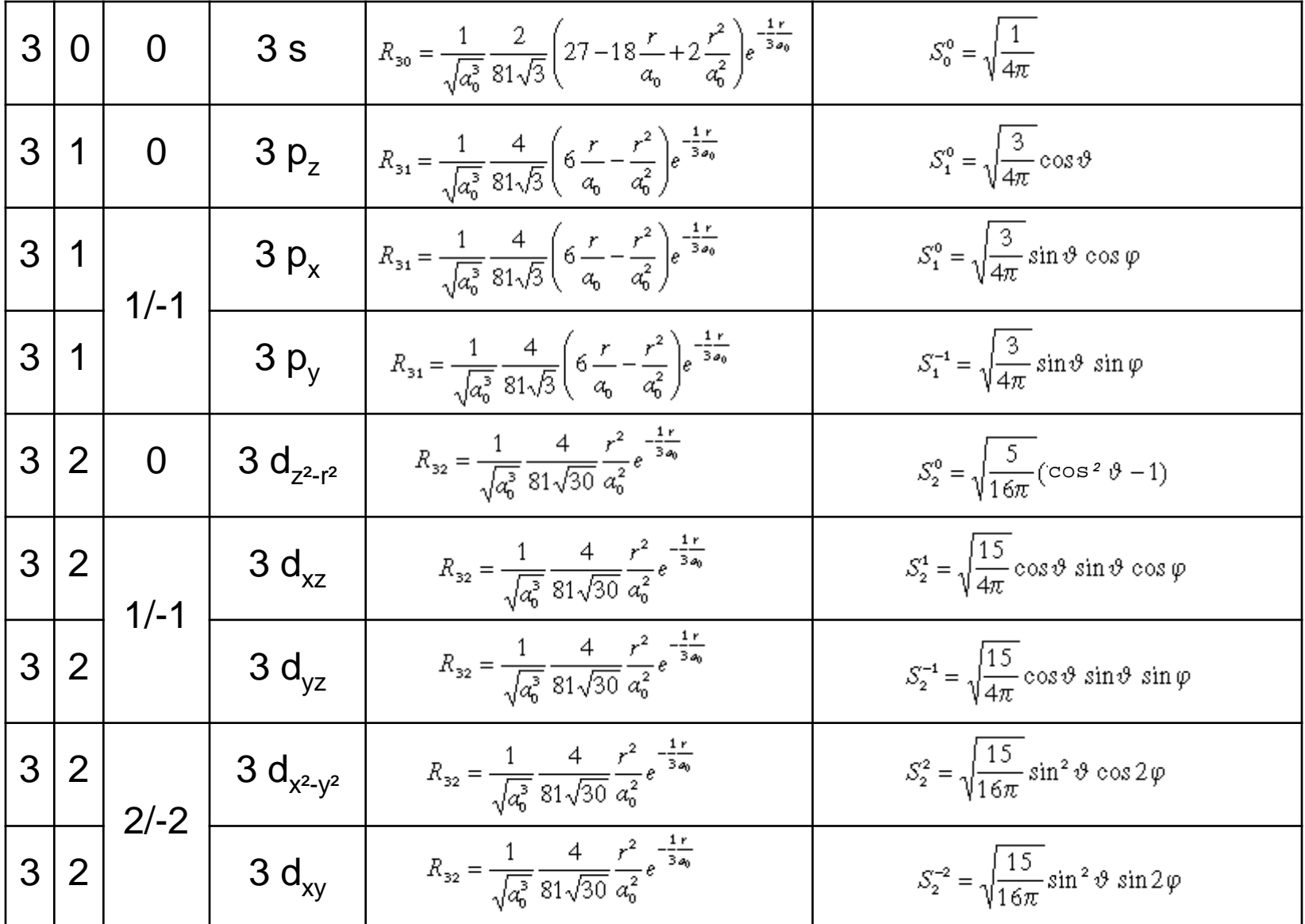

### **Darstellungen der Wasserstoffwellenfunktion**

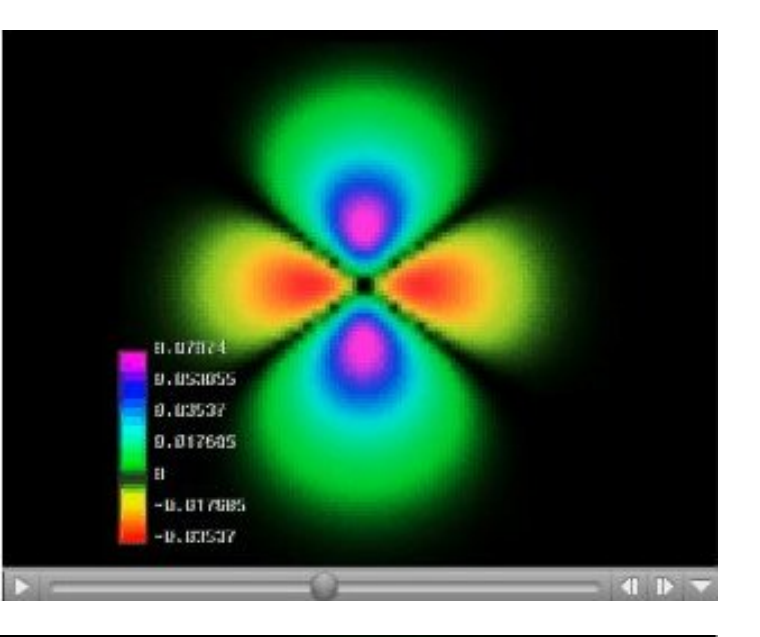

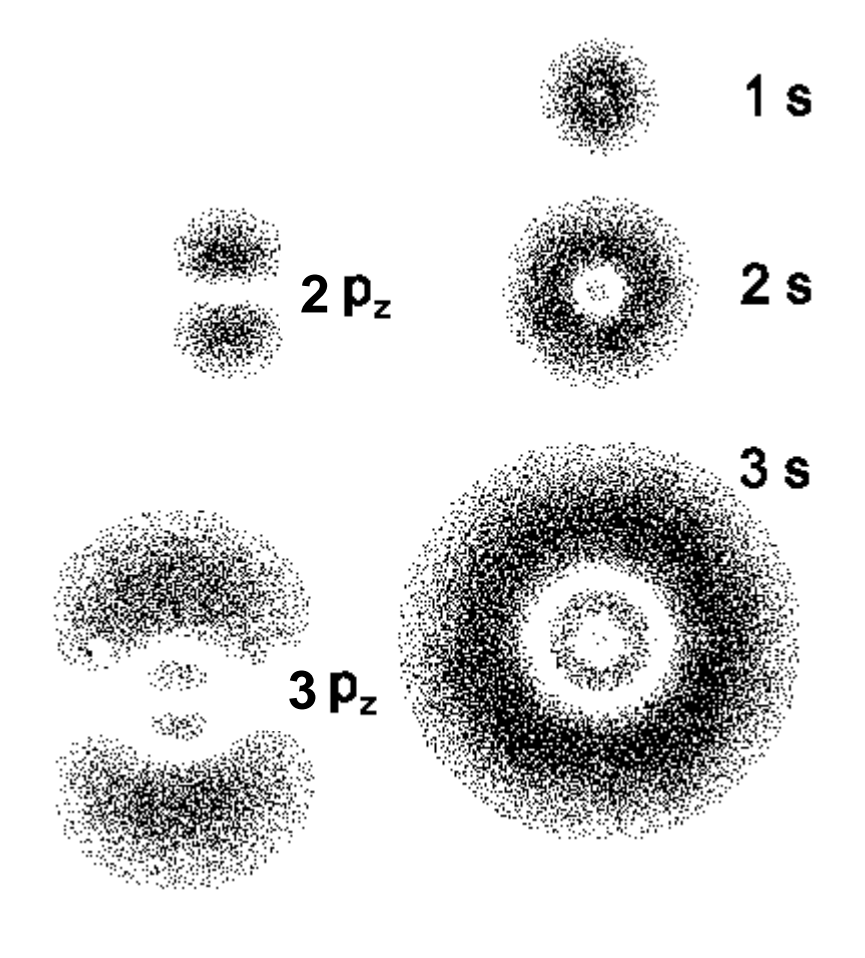

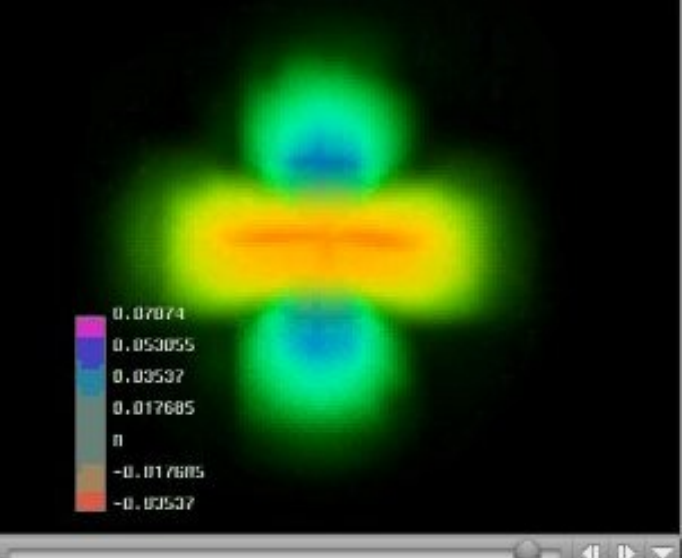

#### **The Orbitron: a gallery of atomic orbitals** http://winter.group.shef.ac.uk/orbitron/

### Paul Adrien Maurice Dirac

\* 8. August 1902 in Bristol, England + 20. Oktober 1984 in Tallahassee, Florida, USA

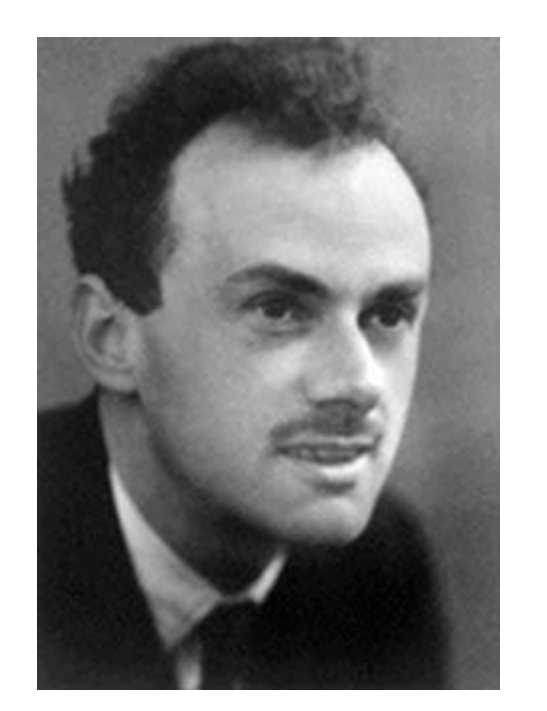

Die Dirac-Gleichung: 3

$$
E + c \sum_{j=1} \hat{\alpha}_j p_j + \hat{\beta} m_e c^2 \bigg) |\psi(\mathbf{x}, t)\rangle = 0
$$
oder:

$$
\left(i\hbar\frac{\partial}{\partial t} + i\hbar\,c\,\hat{\alpha}\,\nabla + \hat{\beta}\,m_ec^2\right)|\psi(\mathbf{x},t)\rangle = 0
$$

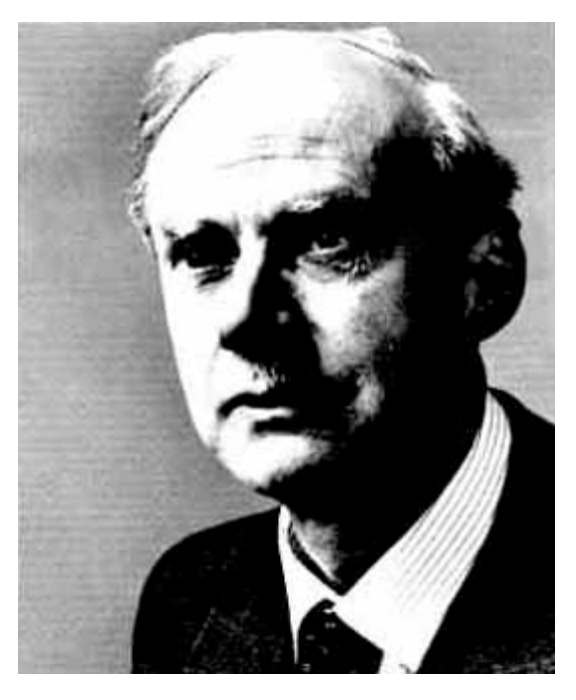

$$
\hat{\beta} = \begin{bmatrix} 1 & 0 & 0 & 0 \\ 0 & 1 & 0 & 0 \\ 0 & 0 & -1 & 0 \\ 0 & 0 & 0 & -1 \end{bmatrix} \quad \hat{\alpha}_1 = \begin{bmatrix} 0 & 0 & 0 & 1 \\ 0 & 0 & 1 & 0 \\ 0 & 1 & 0 & 0 \\ 1 & 0 & 0 & 0 \end{bmatrix} \quad \hat{\alpha}_2 = \begin{bmatrix} 0 & 0 & 0 & -i \\ 0 & 0 & i & 0 \\ 0 & -i & 0 & 0 \\ i & 0 & 0 & 0 \end{bmatrix} \quad \hat{\alpha}_3 = \begin{bmatrix} 0 & 0 & 1 & 0 \\ 0 & 0 & 0 & -1 \\ 1 & 0 & 0 & 0 \\ 0 & -1 & 0 & 0 \end{bmatrix}
$$

mit:

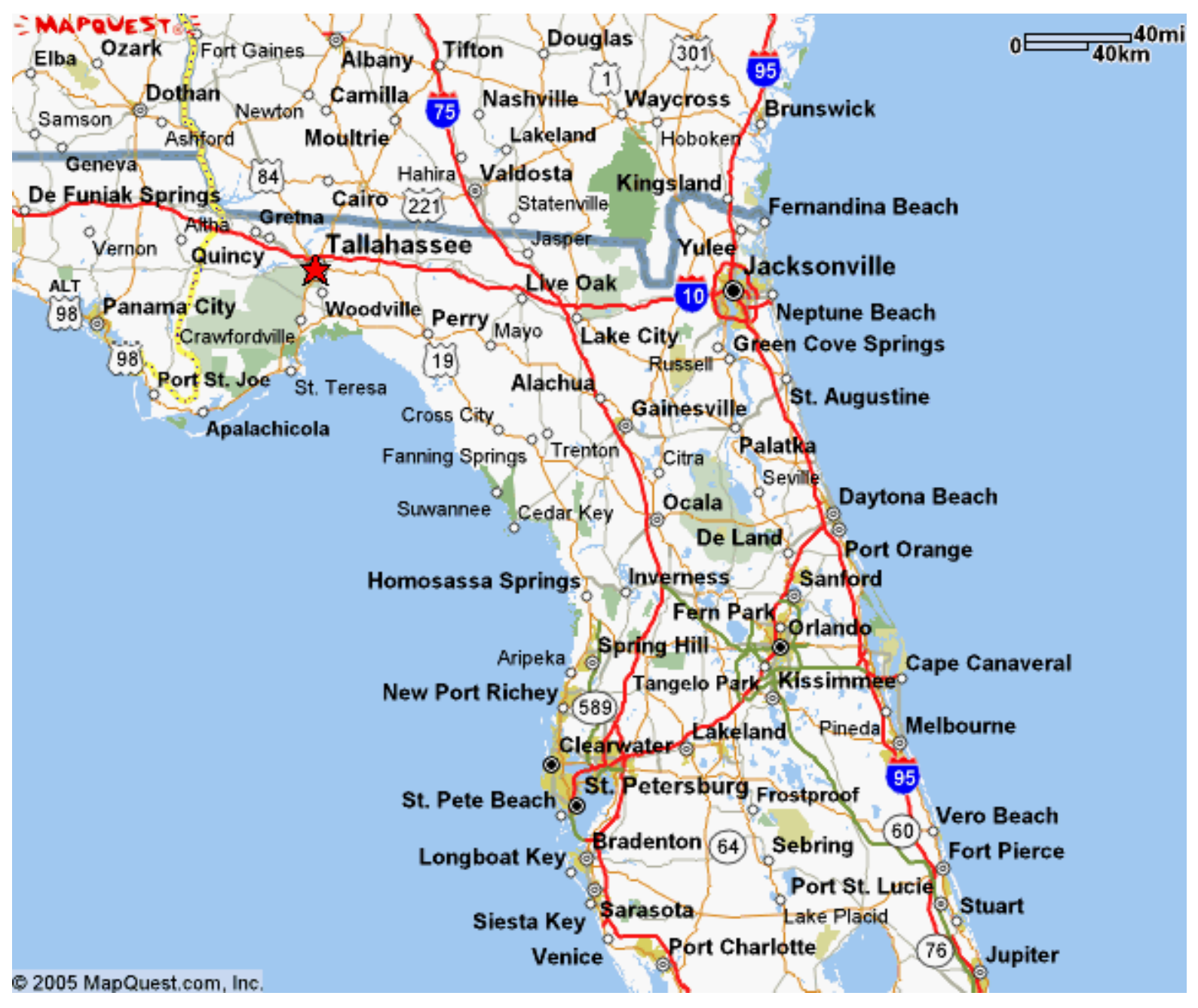

## Spin-Matrizen

$$
\chi_{+} = \begin{pmatrix} 1 \\ 0 \end{pmatrix} = |+\rangle
$$
  

$$
\chi_{-} = \begin{pmatrix} 0 \\ 1 \end{pmatrix} = |- \rangle
$$

$$
s_x = \frac{\hbar}{2} \{ |+ \rangle < + |+ \rangle < + | \} = \frac{\hbar}{2} \left( \begin{array}{cc} 0 & 1 \\ 1 & 0 \end{array} \right)
$$
  

$$
s_y = i \frac{\hbar}{2} \{ |+ \rangle < + |+ \rangle < + | \} = \frac{\hbar}{2} \left( \begin{array}{cc} 0 & -i \\ i & 0 \end{array} \right)
$$
  

$$
s_z = \frac{\hbar}{2} \{ |+ \rangle < + | - |- \rangle < - | \} = \frac{\hbar}{2} \left( \begin{array}{cc} 1 & 0 \\ 0 & -1 \end{array} \right)
$$

Leicht zu zeigen durch Einsetzen von  $|+>$ ,  $|->$ ,  $\lt$ + $|=(1 \ 0)$ ,  $\lt$ - $|=(0 \ 1)$ z.B. :

$$
|+><-| = \begin{pmatrix} 1 & 0 & 0 & 1 \\ 0 & 0 & 0 & 0 \end{pmatrix} = \begin{pmatrix} 0 & 1 & 0 \\ 0 & 0 & 0 \end{pmatrix}
$$
\n
$$
\mathbf{s}^{2} = \mathbf{s}_{x}^{2} + \mathbf{s}_{y}^{2} + \mathbf{s}_{z}^{2} = \sqrt[3]{4} \, \hbar^{2} \begin{pmatrix} 1 & 0 & 0 \\ 0 & 1 & 0 \end{pmatrix}
$$

# Eigenwerte Spin

$$
s^{2} \mid\downarrow \rangle = \sqrt[3]{4} \, \hbar^{2} \left( \begin{array}{c} 1 & 0 \\ 0 & 1 \end{array} \right) \left( \begin{array}{c} 1 \\ 0 \end{array} \right) = \sqrt[3]{4} \, \hbar^{2} \left( \begin{array}{c} 1 \\ 0 \end{array} \right) = \sqrt[3]{4} \, \hbar^{2} \mid\downarrow \rangle
$$

$$
s^2 \mid \!\! \Rightarrow \; = \; {^3\! \! \! 4} \, \hbar^2 \, \Big( \frac{1}{0} \, \frac{0}{1} \Big) \, \Big( \begin{array}{c} 0 \\ 1 \end{array} \Big) = \; {^3\! \! \! 4} \, \hbar^2 \, \Big( \begin{array}{c} 0 \\ 1 \end{array} \Big) = \; {^3\! \! \! 4} \, \hbar^2 \mid \!\! \! - \!\!>
$$

$$
s_{z} \mid \!\! \Rightarrow = \frac{1}{2} \hbar \left( \begin{array}{c} 1 & 0 \\ 0 & -1 \end{array} \right) \left( \begin{array}{c} 0 \\ 1 \end{array} \right) = \frac{1}{2} \hbar \left( \begin{array}{c} 0 \\ -1 \end{array} \right) = -\frac{1}{2} \hbar \left( \begin{array}{c} -1 \\ -1 \end{array} \right)
$$
\n
$$
s_{z} \mid \!\! \Rightarrow = \frac{1}{2} \hbar \left( \begin{array}{c} 1 & 0 \\ 0 & -1 \end{array} \right) \left( \begin{array}{c} 1 \\ 0 \end{array} \right) = \frac{1}{2} \hbar \left( \begin{array}{c} 1 \\ 0 \end{array} \right) = \frac{1}{2} \hbar \left( \begin{array}{c} 1 \\ 1 \end{array} \right) = \frac{1}{2} \hbar \left( \begin{array}{c} 1 \\ 1 \end{array} \right) = \frac{1}{2} \hbar \left( \begin{array}{c} 1 \\ 1 \end{array} \right) = \frac{1}{2} \hbar \left( \begin{array}{c} 1 \\ 1 \end{array} \right) = \frac{1}{2} \hbar \left( \begin{array}{c} 1 \\ 1 \end{array} \right) = \frac{1}{2} \hbar \left( \begin{array}{c} 1 \\ 1 \end{array} \right) = \frac{1}{2} \hbar \left( \begin{array}{c} 1 \\ 1 \end{array} \right) = \frac{1}{2} \hbar \left( \begin{array}{c} 1 \\ 1 \end{array} \right) = \frac{1}{2} \hbar \left( \begin{array}{c} 1 \\ 1 \end{array} \right) = \frac{1}{2} \hbar \left( \begin{array}{c} 1 \\ 1 \end{array} \right) = \frac{1}{2} \hbar \left( \begin{array}{c} 1 \\ 1 \end{array} \right) = \frac{1}{2} \hbar \left( \begin{array}{c} 1 \\ 1 \end{array} \right) = \frac{1}{2} \hbar \left( \begin{array}{c} 1 \\ 1 \end{array} \right) = \frac{1}{2} \hbar \left( \begin{array}{c} 1 \\ 1 \end{array} \right) = \frac{1}{2} \hbar \left( \
$$

# Addition von Drehimpulsen

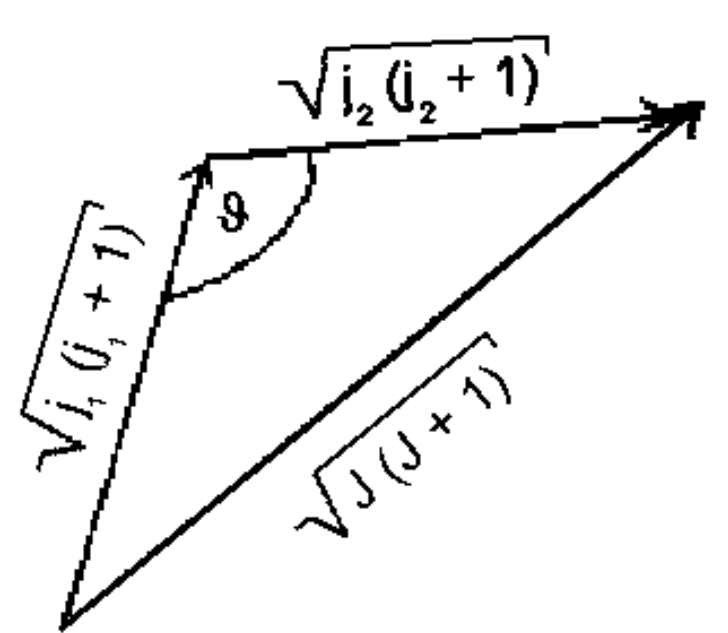

**J**<sub>1</sub><sup>2</sup> ψ = j<sub>1</sub>(j<sub>1</sub>+1)ħ<sup>2</sup> ψ und **J**<sub>2</sub><sup>2</sup> ψ = j<sub>2</sub>(j<sub>2</sub>+1)ħ<sup>2</sup> ψ  $J_{1z} \psi = m_1 \hbar \psi$  und  $J_{2z} \psi = m_2 \hbar \psi$ Für den Gesamtdrehimpuls muss gelten:  $J^2 \psi = J(J+1) \hbar^2 \psi$  und  $J_z \psi = m_J \hbar \psi$ mit  $m_1 = -J, -J+1, ...$  J

 $J_{min} = |j_1 - j_2|$ ,  $J_{max} = j_1 + j_2$ 

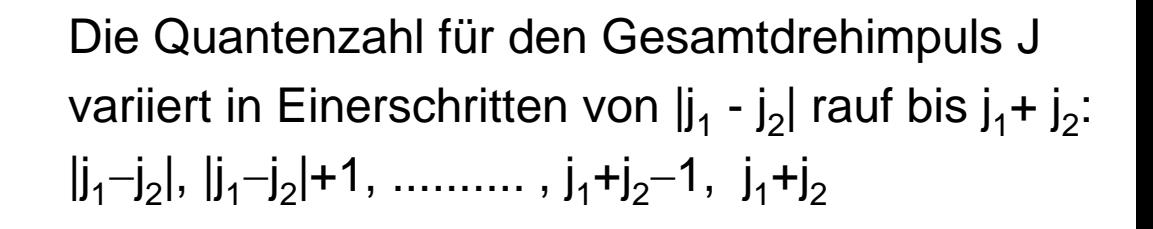

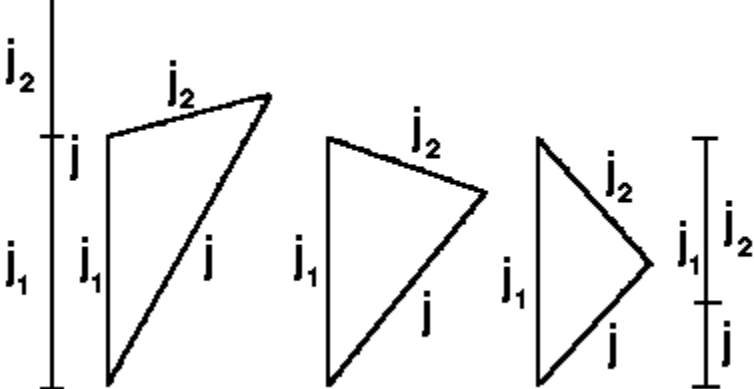

# Addition von Drehimpulsen

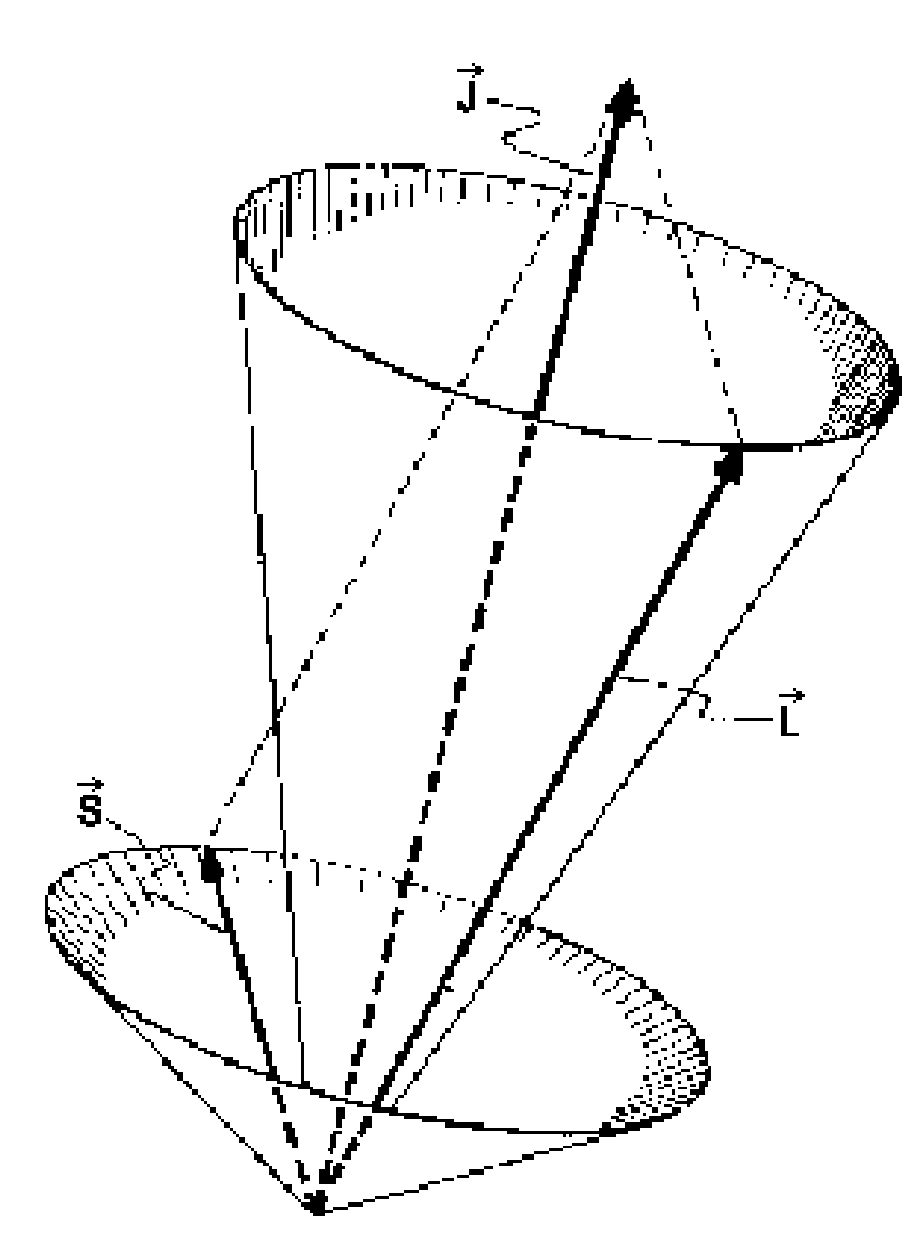

Die Quantenzahlen für den Bahndrehimpuls werden mit L (oder **l** bei einem einzelnen Elektron) bezeichnet und der Gesamtspin mit S (bzw. s bei einem einzelnen Elektron)

Die Quantenzahl für den Gesamtdrehimpuls J variiert in Einerschritten von |L-S| rauf bis L+S. Für den Fall eines Bahndrehimpulses von L=2 und Spin S= $\frac{1}{2}$  kann daher J die Werte 1 $\frac{1}{2}$  und 2 $\frac{1}{2}$ annehmen  $(2-1/2)$  und  $2+1/2$ .

### Zeeman Effekt

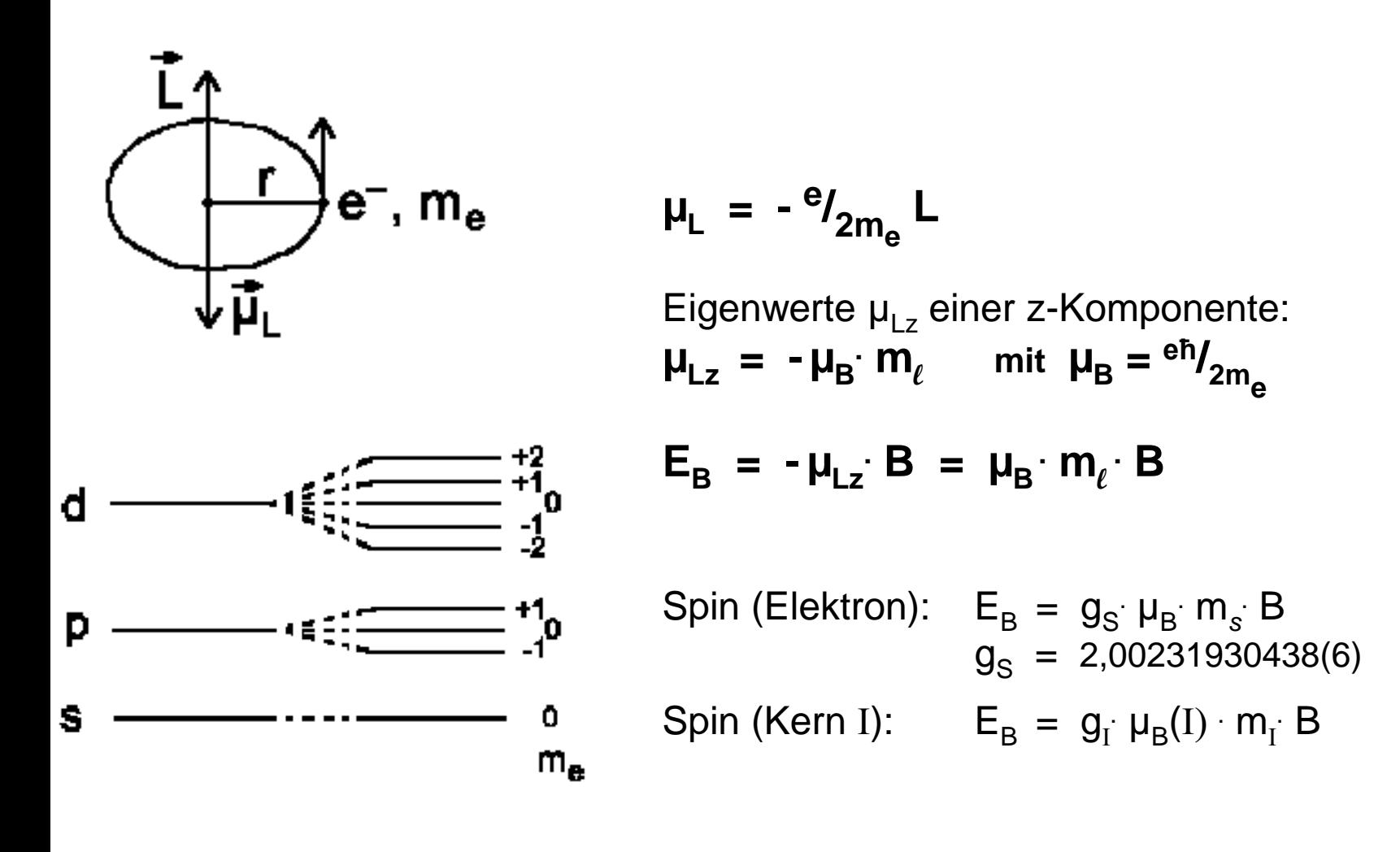

 $\mu$ <sub>B</sub> =  $\mathsf{^{e}h}/_{2m_e}$ = 9,27·10<sup>-24</sup> Am<sup>2</sup> = 9,27·10<sup>-24 J</sup>/<sub>T</sub> = 5,79·10<sup>-5 eV</sup>/<sub>T</sub> = 0,467 <sup>cm-1</sup>/<sub>T</sub> = 1,4·10<sup>10 Hz</sup>/<sub>T</sub> (T: Tesla)

# Spin-Bahn-Kopplung

Spin "spürt" das B-Feld, welches durch den Elektronenbahndrehimpuls verursacht wurde. Die Wechselwirkung ist proportional zu  $\mu_{S}$  **B**. Da  $\mu_{S}$  || S und L || **B** ist, ist die Wechselwirkung proportional zu **L. S**, der Spin-Bahn-Kopplung. Die Energie des Elektrons aufgrund dieser Wechselwirkung ist dann

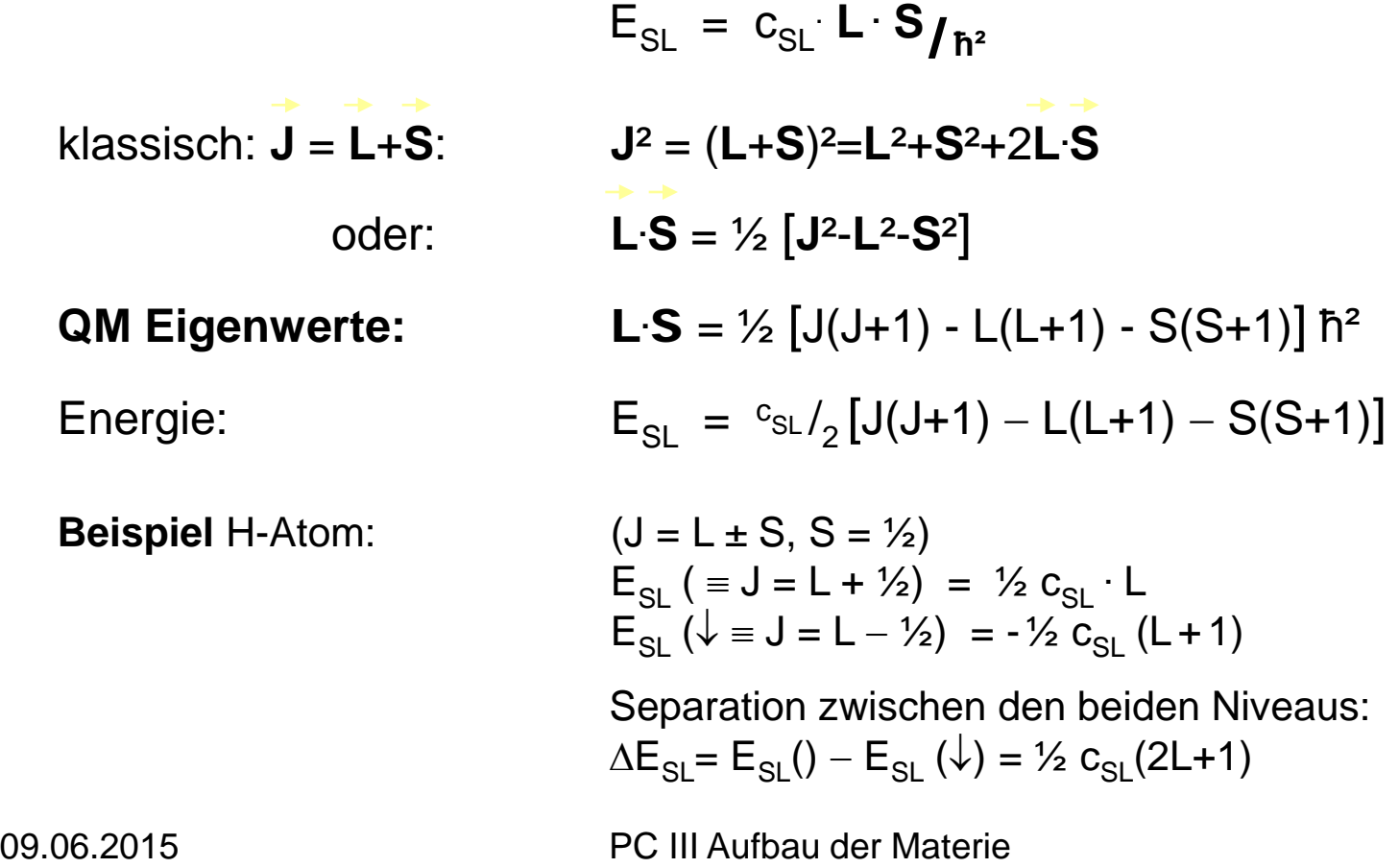

### Nomenklatur von Atomzuständen

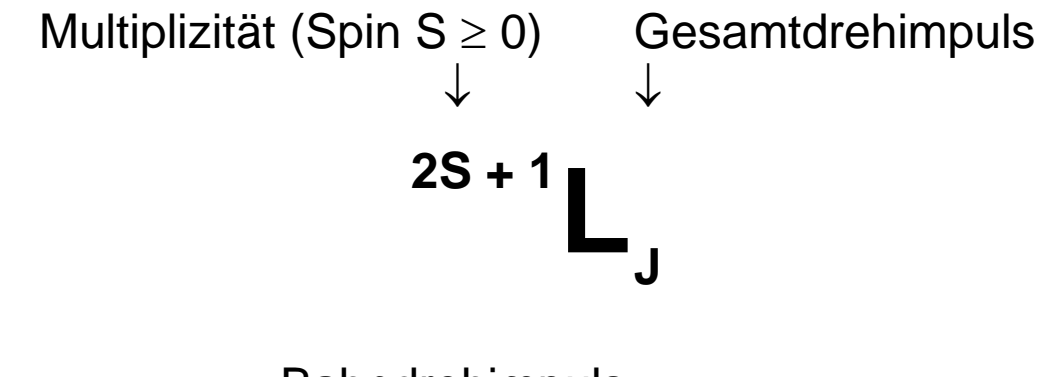

Bahndrehimpuls  $L = 0, 1, 2, 3, 4...$ als Großbuchstabe: S, P, D, F, G

> **Beispiel:** <sup>2</sup>D<sub>5/2</sub> **sprich: Duplett D fünfhalbe es liegt ein Zustand mit**   $S = \frac{1}{2}$ , L = 2 und J =  $\frac{5}{2}$  vor

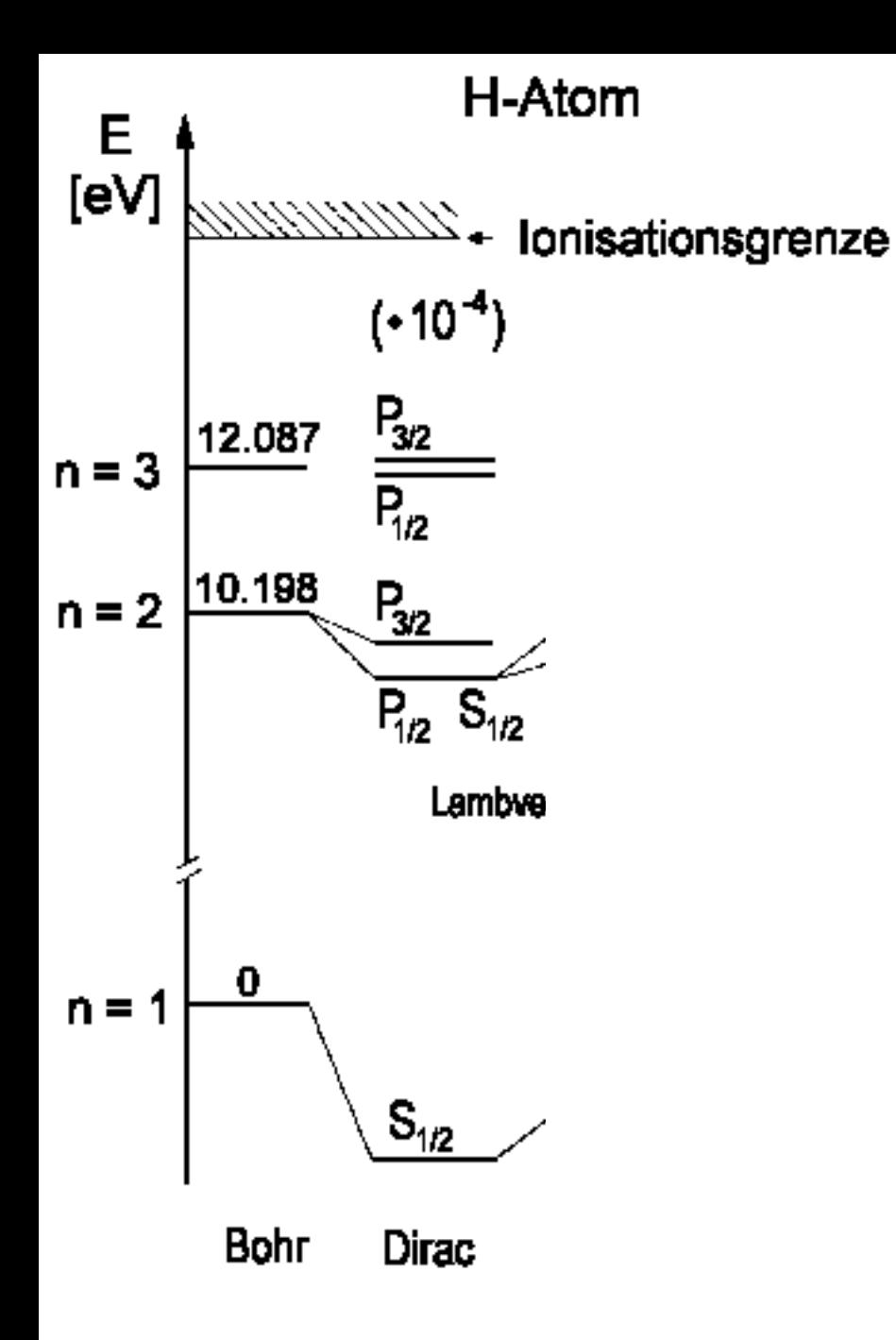

### **Energieniveaus beim Wasserstoffatom**

**Dirac:** Spin + LS-Kopplung

**Lamb:** QED,

Quantisierung des E-Feldes; Fluktuationen des Vakuums

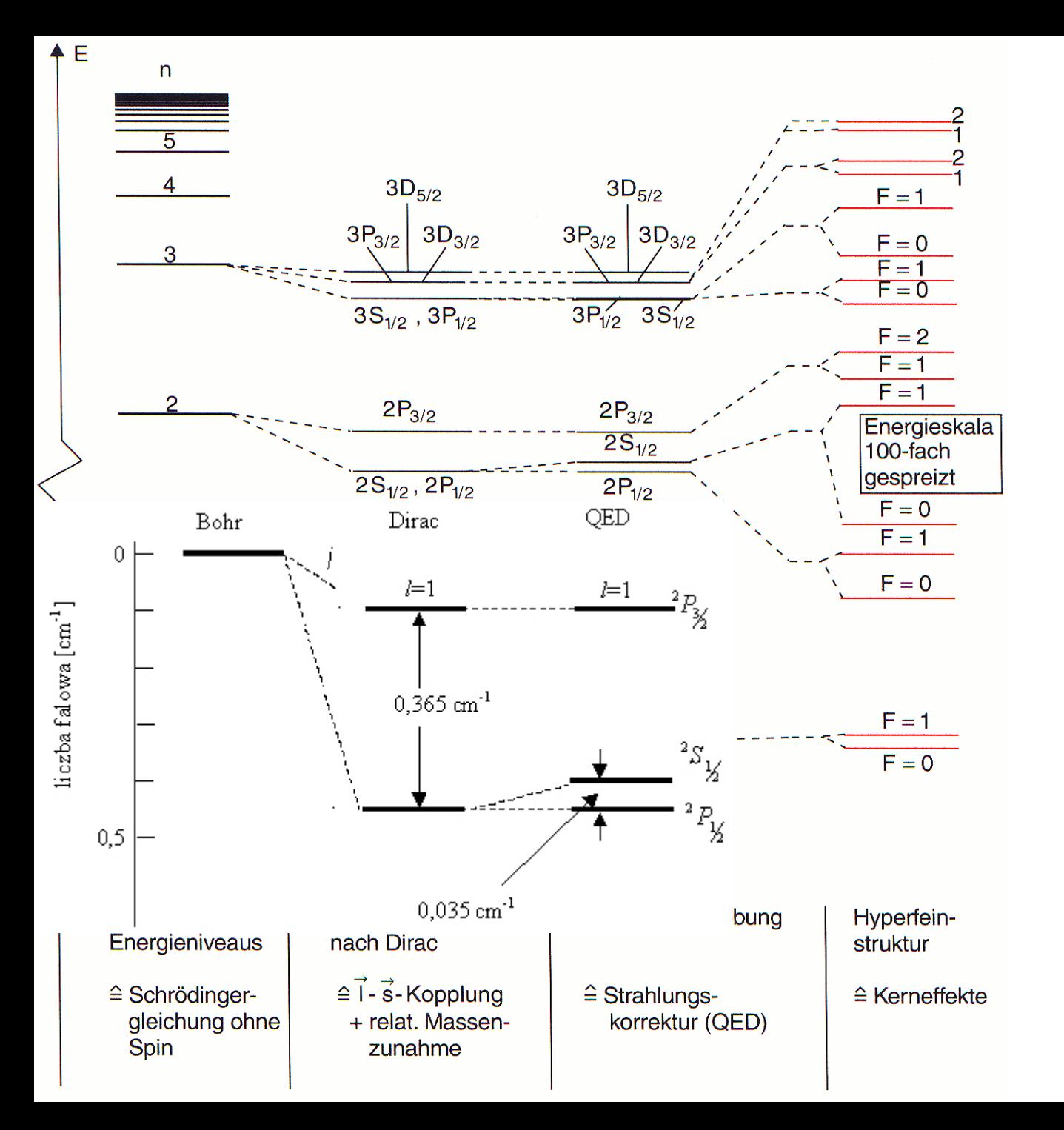

### muonic hydrogen

#### **The size of the proton**

Nature 466**,** 213–216 (08 July 2010) doi:10.1038/nature09250

*R***<sup>∞</sup> = 10,973,731.568160(16) m-1 (1.5 parts in 1012).**

#### DPG Tagung Hannover 2013 – wissenschaftliches Programm

Myonic hydrogen and the proton radius puzzle — ∙Randolf Pohl — Max-Planck-Institut für Quantenoptik, Garching Our recent measurement of the Lamb shift (2S-2P energy splitting) in muonic hydrogen has revealed a ten times more precise value of the proton charge radius, Rp. This new value differs, however, by 7 standard deviations from the 2010 CODATA value of Rp which is extracted from hydrogen spectroscopy and elastic electron-proton scattering. This so-called "proton radius puzzle" has created many ideas ranging from novel proton structure effects all the way to physics beyond the Standard Model.

**Randolf Pohl, Aldo Antognini, François Nez, Fernando D. Amaro, François Biraben, João M. R. Cardoso, Daniel S. Covita, Andreas Dax, Satish Dhawan, Luis M. P. Fernandes, Adolf Giesen, Thomas Graf, Theodor W. Hänsch, Paul Indelicato, Lucile Julien, Cheng-Yang Kao, Paul Knowles, Eric-Olivier Le Bigot, Yi-Wei Liu, José A. M. Lopes, Livia Ludhova, Cristina M. B. Monteiro, Françoise Mulhauser, Tobias Nebel, Paul Rabinowitz, Joaquim M. F. dos Santos, Lukas A. Schaller, Karsten Schuhmann, Catherine Schwob, David Taqqu, João F. C. A. Veloso & Franz Kottmann**

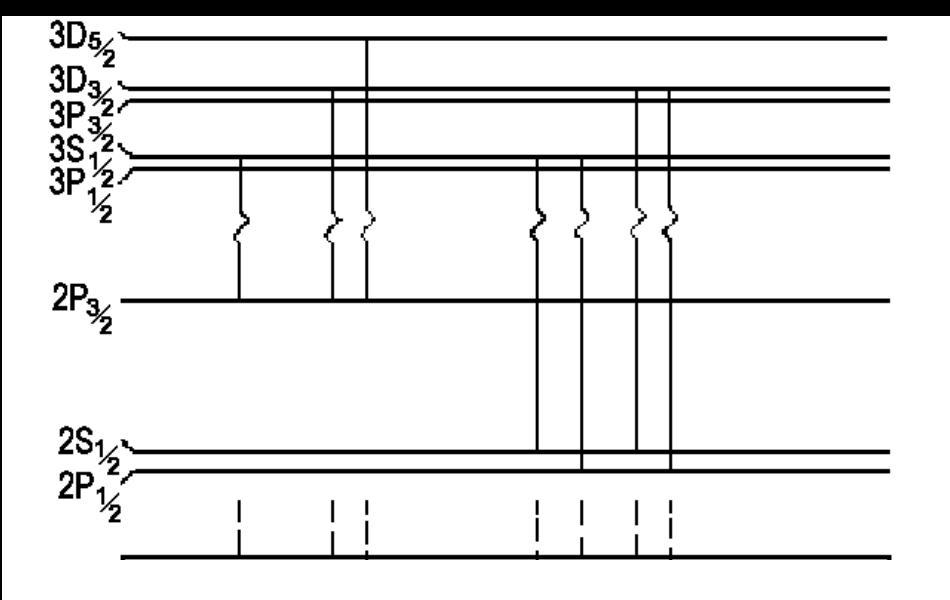

## Lamb shift

Experiment: W. E. Lamb, R. C. Retherford, *Phys. Rev.* **71**, 914 (1947).

Quantisierung des E-Feldes; durch Nullpunktsbewegung (wie harm. Osz. oszilliert Elektron und r -> r+δr

PHYSICAL REVIEW

VOLUME 72. NUMBER 3

AUGUST 1, 1947

#### Fine Structure of the Hydrogen Atom by a Microwave Method\* \*\*

WILLIS E. LAMB, JR. AND ROBERT C. RETHERFORD<br>Columbia Radiation Laboratory, Department of Physics, Columbia University, New York, New York (Received June 18, 1947)

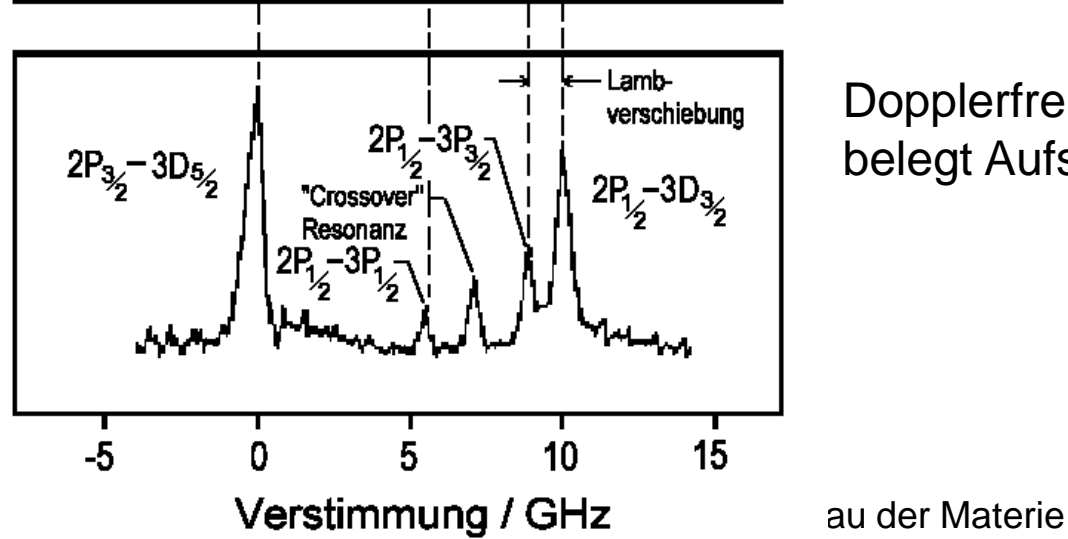

Dopplerfreie Spektroskopie belegt Aufspaltung von  $S_{\frac{1}{2}} - P_{\frac{1}{2}}$ 

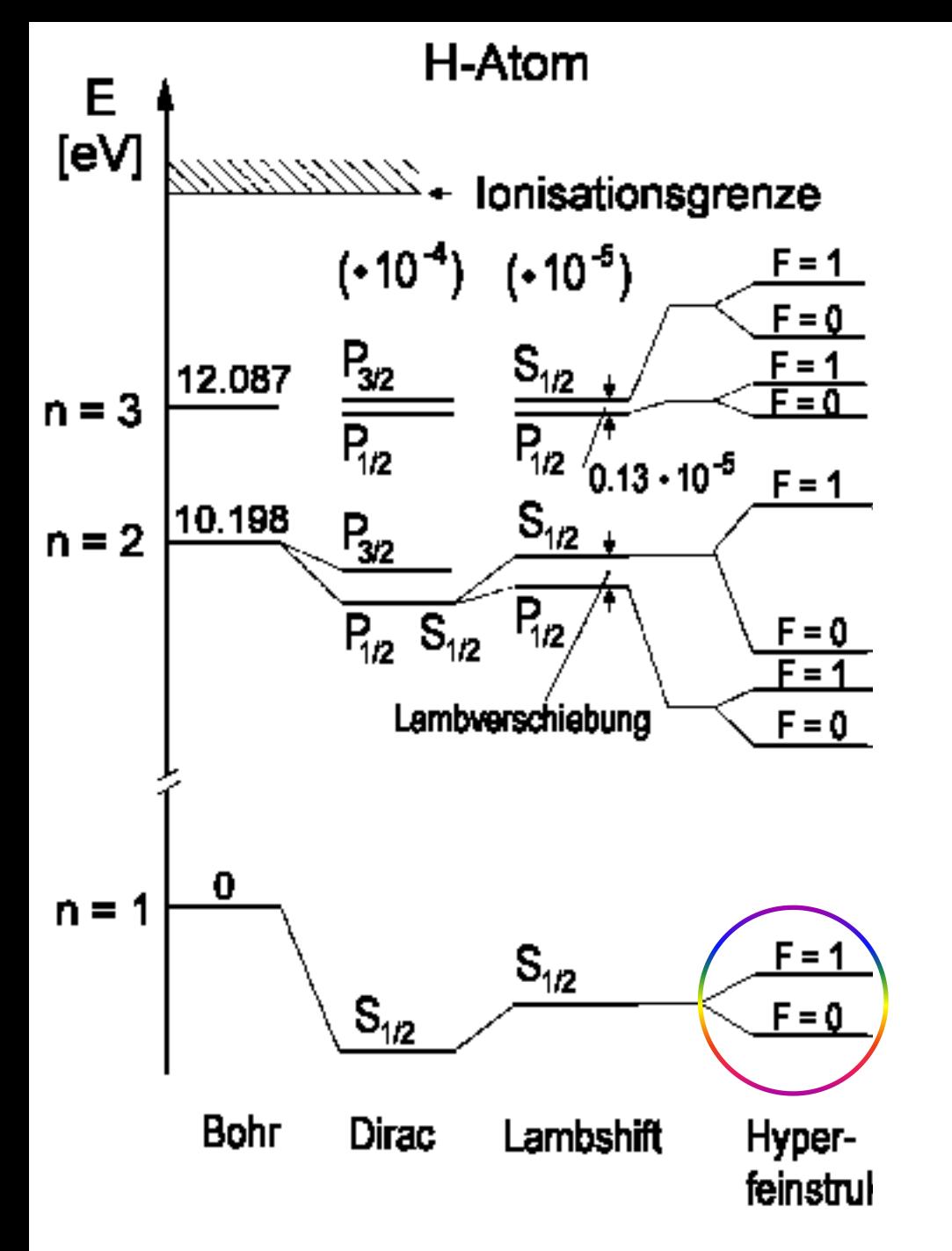

### **Energieniveaus beim Wasserstoffatom**

**Dirac:** Spin + LS-Kopplung

**Lamb:** QED,

Quantisierung des E-Feldes; Fluktuationen des Vakuums

Lebensdauer  $F=1 \rightarrow F=0$ : 10 Millionen Jahre; 1,4204 GHz ( $\lambda$  = 21 cm).

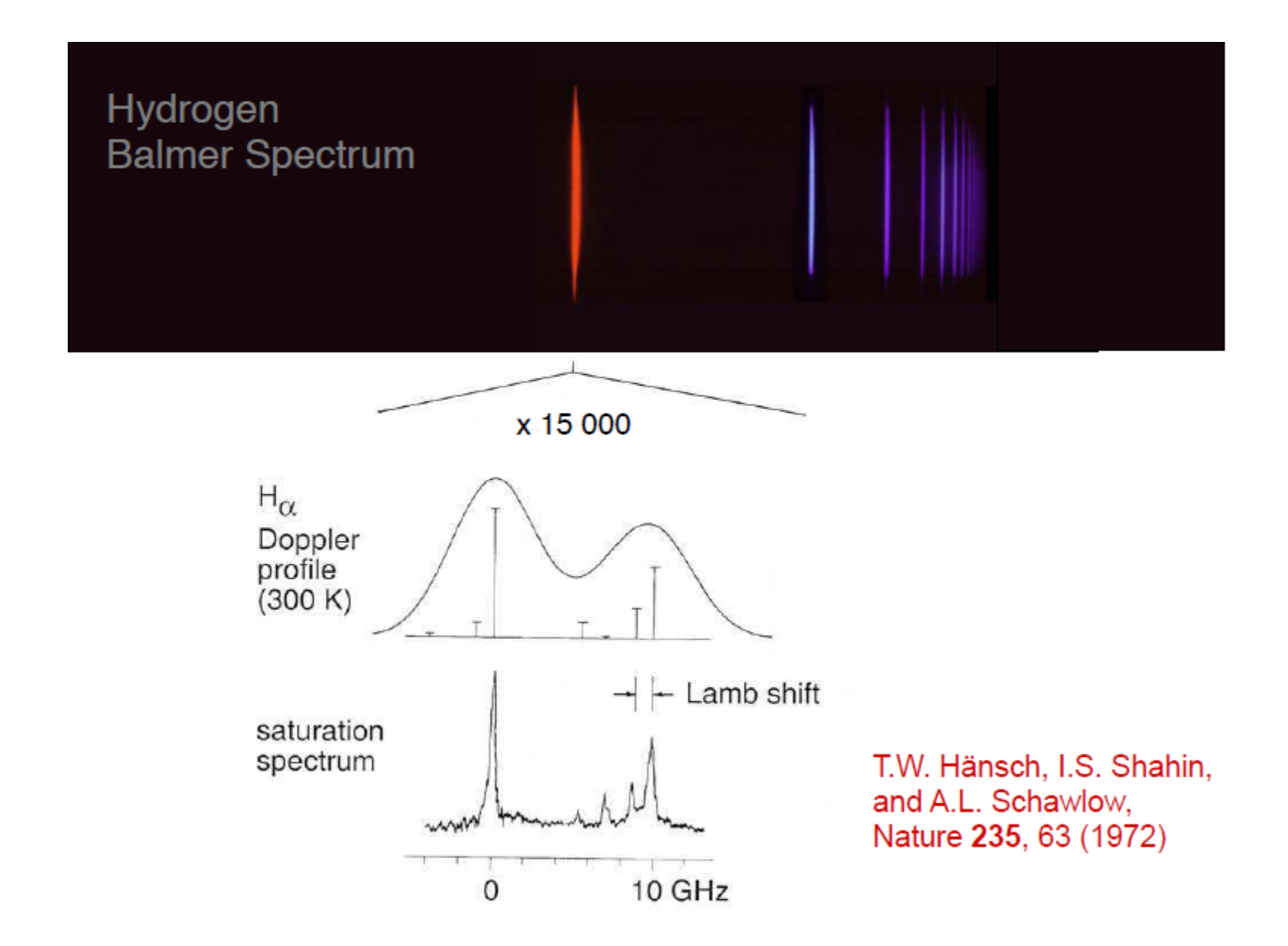

### Auswahlregeln

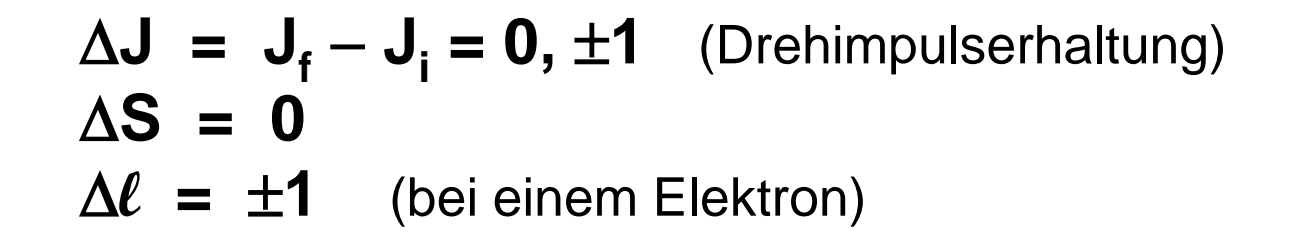

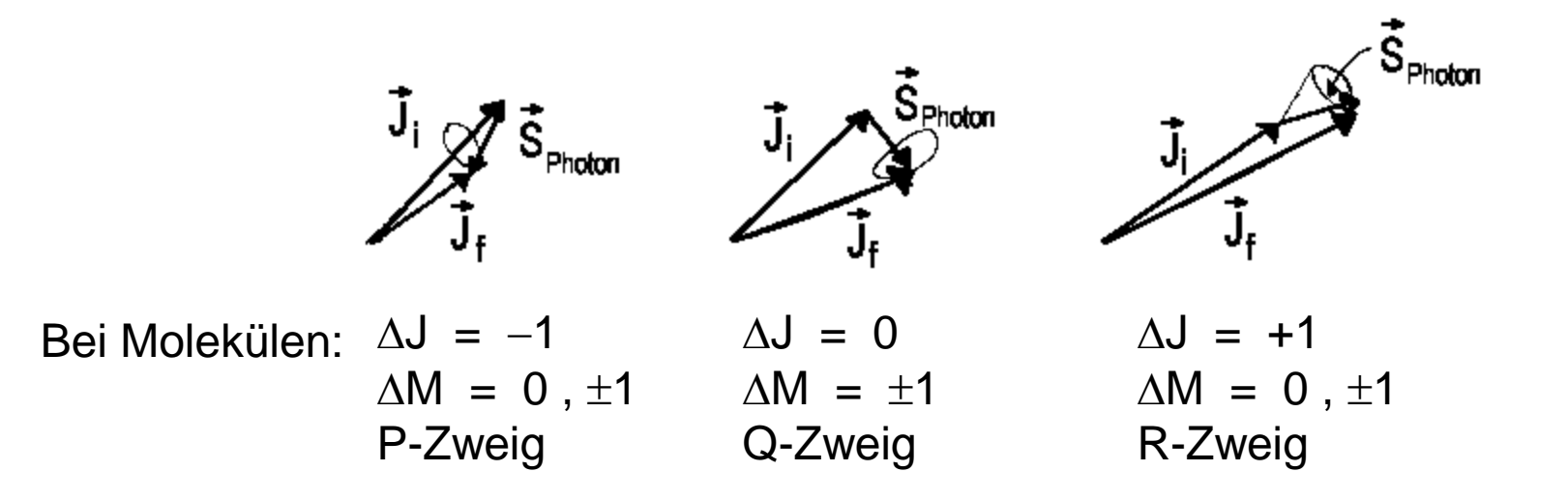

### **Ende Kapitel 4**

Warnung: nun 3 Folien aus "Anorganische Chemie, Pearson Verlag. Alles was zur PC dort drin steht ist Mist!!!

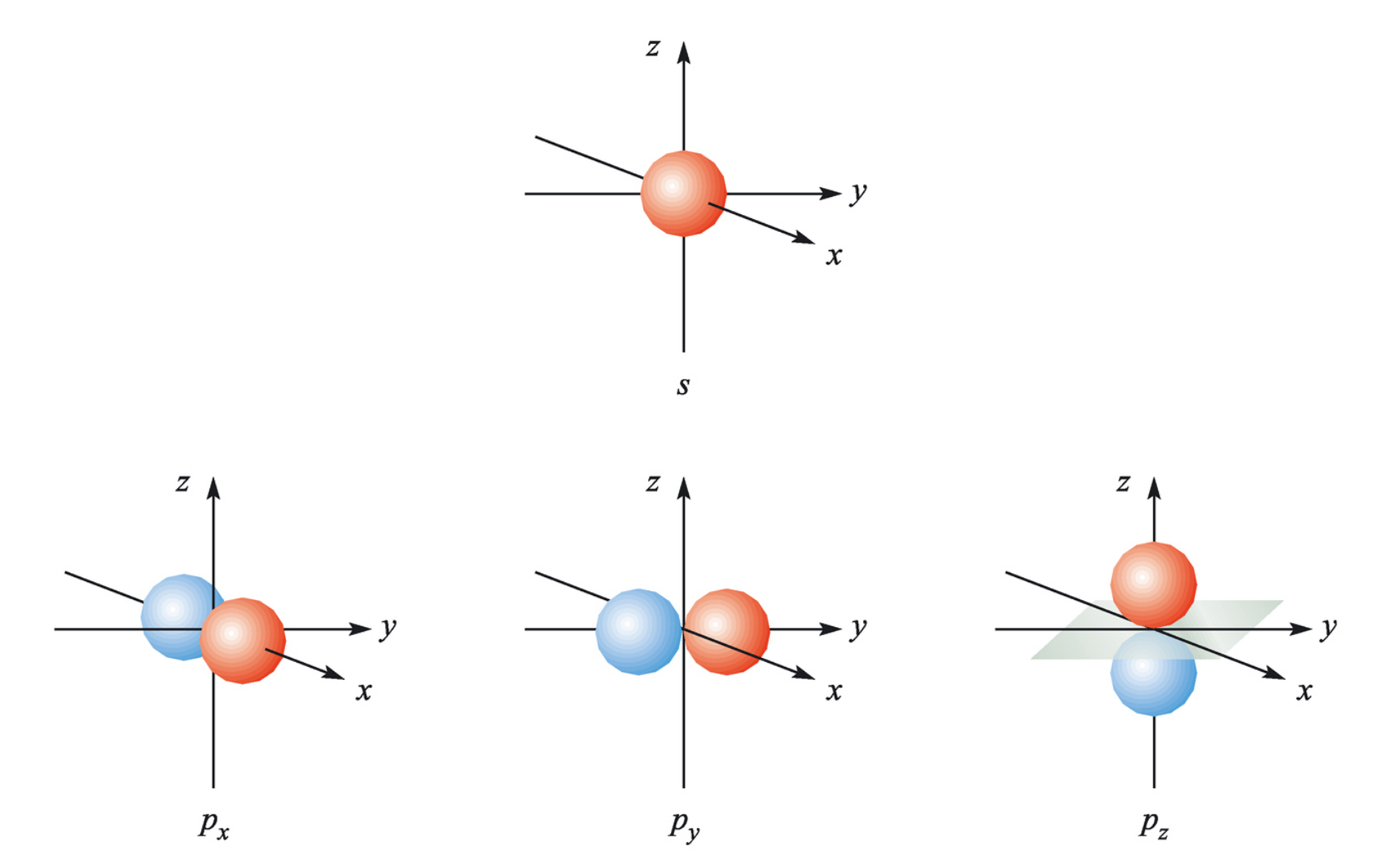

Abbildung 1.9: Grenzflächen des winkelabhängigen Anteils der 1s- und 2p-Atomorbitale des Wasserstoffatoms. Die grau dargestellte Knotenebene des  $2p_z$ -Orbitals liegt in der  $xy$ -Ebene.

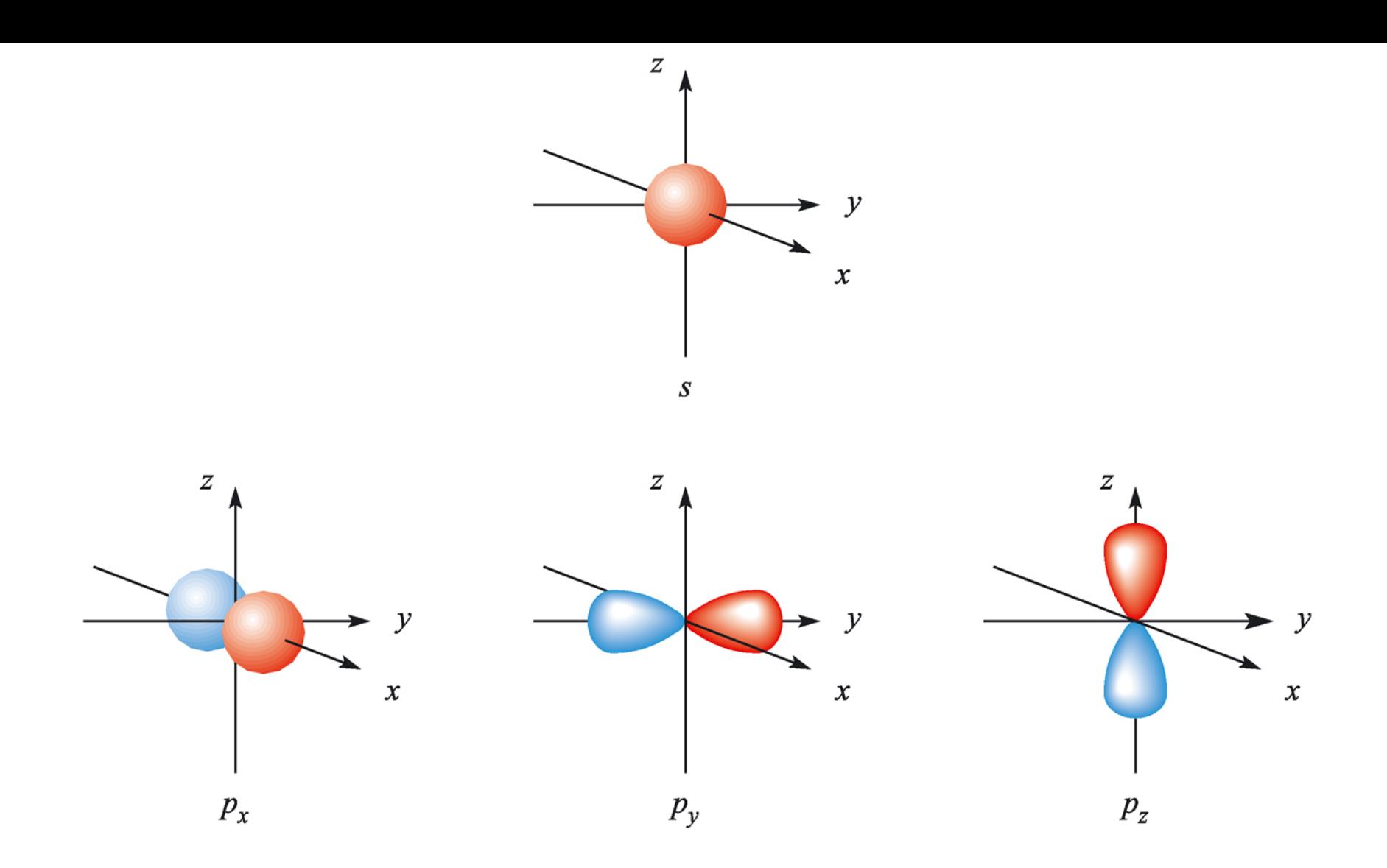

Abbildung 1.10: Darstellung eines  $s$ - und drei entarteter p-Orbitale. Die Orbitallappen des  $p_x$ -Orbitals sind ebenso wie die der  $p_y$ - und  $p_z$ -Orbitale verlängert, liegen aber auf einer Achse senkrecht zur Papierebene.

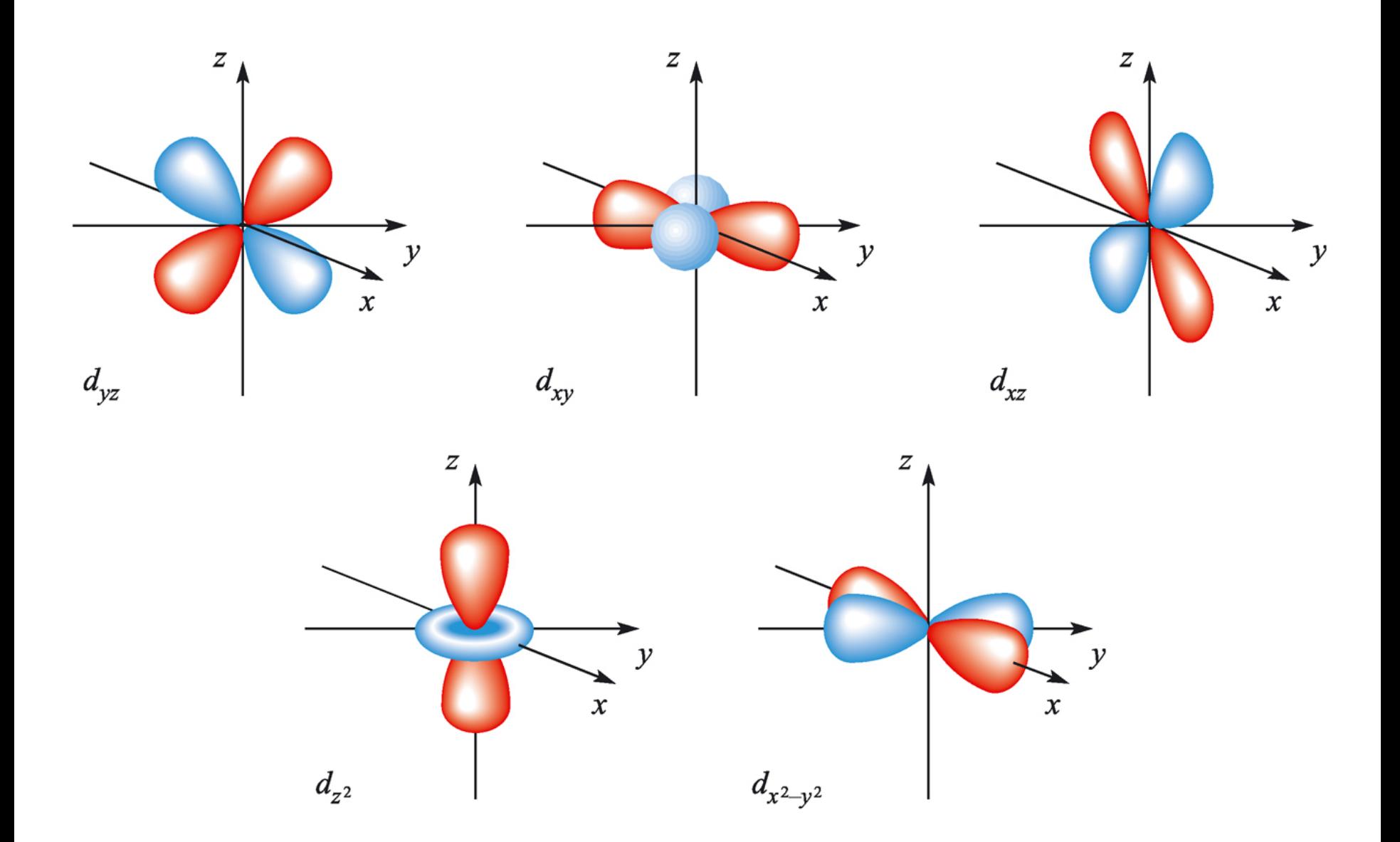

Abbildung 1.11: Darstellung fünf entarteter  $d$ -Atomorbitale.